# Prinzipien von Programmiersprachen Vorlesung Wintersemester 2007 – 2015

Johannes Waldmann, HTWK Leipzig

25. Januar 2016

# 1 Einleitung

# Beispiel: mehrsprachige Projekte

ein typisches Projekt besteht aus:

- Datenbank: SQL
- Verarbeitung: Java
- Oberfläche: HTML
- Client-Code: Java-Script

und das ist noch nicht die ganze Wahrheit:

nenne weitere Sprachen, die üblicherweise in einem solchen Projekt vorkommen

# Sprache

- wird benutzt, um Ideen festzuhalten/zu transportieren (Wort, Satz, Text, Kontext)
- wird beschrieben durch
	- Lexik
	- Syntax
	- Semantik
	- Pragmatik
- natürliche Sprachen / formale Sprachen

# Konzepte

- Hierarchien (baumartige Strukturen)
	- zusammengesetzte (arithmetische, logische) Ausdrucke ¨
	- zusammengesetzte Anweisungen (Blocke) ¨
	- Klassen, Module
- Typen beschreiben Daten
- Namen stehen für Werte, Wiederverwendung
- Flexibilität durch Parameter (Unterprogramme, Polymorphie)

# Paradigmen

• imperativ

Programm ist Folge von Befehlen ( $=$  Zuständs änderungen)

- deklarativ (Programm ist Spezifikation)
	- funktional (Gleichungssystem)
	- logisch (logische Formel uber Termen) ¨
	- Constraint (log. F. uber anderen Bereichen) ¨
- objektorientiert (klassen- oder prototyp-basiert)
- nebenläufig (nichtdeterministisch, explizite Prozesse)
- (hoch) parallel (deterministisch, implizit)

# Ziele der LV

Arbeitsweise: Methoden, Konzepte, Paradigmen

• isoliert beschreiben

• an Beispielen in (bekannten und unbekannten) Sprachen wiedererkennen Ziel:

- verbessert die Organisation des vorhandenen Wissens
- gestattet die Beurteilung und das Erlernen neuer Sprachen
- hilft bei Entwurf eigener (anwendungsspezifischer) Sprachen

# Beziehungen zu anderen LV

- Grundlagen der Informatik, der Programmierung: strukturierte (imperative) Programmierung
- Softwaretechnik 1/2:

objektorientierte Modellierung und Programmierung, funktionale Programmierung und OO-Entwurfsmuster

• Compilerbau: Implementierung von Syntax und Semantik

Sprachen für bestimmte Anwendungen, mit bestimmten Paradigmen:

• Datenbanken, Computergrafik, künstliche Intelligenz, Web-Programmierung, parallele/nebenläufige Programmierung

# **Organisation**

- Vorlesung
- Übungen (alle in  $Z$ 423)

```
Ühttps://autotool.imn.htwk-leipzig.de/shib/
cgi-bin/Super.cgi
```
- Prüfungszulassung: regelmäßiges und erfolgreiches Bearbeiten von Übungsaufgaben
- Klausur: 120 min, ohne Hilfsmittel

# **Literatur**

. . .

- [http://www.imn.htwk-leipzig.de/˜waldmann/edu/ws13/pps/fo](http://www.imn.htwk-leipzig.de/~waldmann/edu/ws13/pps/folien/main/)lien/ [main/](http://www.imn.htwk-leipzig.de/~waldmann/edu/ws13/pps/folien/main/)
- Robert W. Sebesta: Concepts of Programming Languages, Addison-Wesley 2004,

Zum Vergleich/als Hintergrund:

- Abelson, Sussman, Sussman: Structure and Interpretation of Computer Programs, MIT Press 1984 <http://mitpress.mit.edu/sicp/>
- Turbak, Gifford: Design Concepts of Programming Languages, MIT Press 2008 [http://mitpress.mit.edu/catalog/item/default.asp?ttype=2](http://mitpress.mit.edu/catalog/item/default.asp?ttype=2&tid=11656)& [tid=11656](http://mitpress.mit.edu/catalog/item/default.asp?ttype=2&tid=11656)

#### Inhalt

(nach Sebesta: Concepts of Programming Languages)

- Methoden: (3) Beschreibung von Syntax und Semantik
- Konzepte:
	- (5) Namen, Bindungen, Sichtbarkeiten
	- (6) Typen von Daten, Typen von Bezeichnern
	- $-$  (7) Ausdrücke und Zuweisungen, (8) Anweisungen und Ablaufsteuerung, (9) Unterprogramme
- Paradigmen:
	- (12) Objektorientierung ( (11) Abstrakte Datentypen )
	- (15) Funktionale Programmierung

# Ubungen ¨

1. Anwendungsgebiete von Programmiersprachen, wesentliche Vertreter

zu Skriptsprachen: finde die Anzahl der "\*. java"-Dateien unter \$HOME/workspace,

die den Bezeichner String enthalten. (Benutze eine Pipe aus drei Unix-Kommandos.)

Lösungen:

```
find workspace/ -name "*.java" | xargs grep -1 String | wc -1
find workspace/ -name "*.java" -exec grep -1 String \{\}\ \i | wc -1
```
2. Maschinenmodelle (Bsp: Register, Turing, Stack, Funktion) funktionales Programmieren in Haskell (<http://www.haskell.org/>)

```
ghci
:set +t
length $ takeWhile (== '0') $ reverse $ show $ product [ 1 .. 100 ]
```
# Kellermaschine in PostScript.

42 42 scale 7 9 translate .07 setlinewidth .5 setgray/c{arc clip fill setgray}def 1 0 0 42 1 0 c 0 1 1{0 3 3 90 270 arc 0 0 6 0 -3 3 90 270 arcn 270 90 c  $-2$  2 4{ $-6$  moveto 0 12 rlineto}for  $-5$  2 5{ $-3$  exch moveto 9 0 rlineto}for stroke 0 0 3 1 1 0 c 180 rotate initclip}for showpage

Mit gv oder kghostview ansehen (Options: watch file). Mit Editor Quelltext ändern. Finden Sie den Autor dieses Programms!

(Lösung: John Tromp, siehe auch [http://www.iwriteiam.nl/SigProgPS.](http://www.iwriteiam.nl/SigProgPS.html) [html](http://www.iwriteiam.nl/SigProgPS.html))

3. <http://99-bottles-of-beer.net/> $(top \cdot \text{rated} ...)$ 

# Übung: Beispiele für Übersetzer

Java:

```
javac Foo.java # erzeugt Bytecode (Foo.class)
java Foo # führt Bytecode aus (JVM)
```
Einzelheiten der Übersetzung:

javap -c Foo # druckt Bytecode

```
C^{\cdot}
```

```
gcc -c bar.c # erzeugt Objekt(Maschinen)code (bar.o)
gcc -o bar bar.o # linkt (l¨adt) Objektcode (Resultat: bar)
./bar # f¨uhrt gelinktes Programm aus
```
Einzelheiten:

```
gcc -S bar.c # erzeugt Assemblercode (bar.s)
```
Aufgaben:

- geschachtelte arithmetische Ausdrücke in Java und C: vergleiche Bytecode mit Assemblercode
- vergleiche Assemblercode für Intel und Sparc (einloggen auf kain, dann gcc wie oben)

gcc für Java (gcj):

```
gcj -c Foo.java # erzeugt Objektcode
gcj -o Foo Foo.o --main=Foo # linken, wie oben
```
• Assemblercode ansehen, vergleichen

gcj -S Foo.java # erzeugt Assemblercode (Foo.s)

• Kompatibilität des Bytecodes ausprobieren zwischen Sun-Java und GCJ (beide Richtungen)

gcj -C Foo.java # erzeugt Class-File (Foo.class)

# 2 Syntax von Programmiersprachen

# Programme als Bäume

- ein Programmtext repräsentiert eine Hierarchie (einen Baum) von Teilprogrammen
- Die Semantik des Programmes wird durch Induktion über diesen Baum definiert.
- In den Knoten des Baums stehen Token,
- jedes Token hat einen Typ und einen Inhalt (eine Zeichenkette).
- diese Prinzip kommt aus der Mathematik (arithmetische Ausdrücke, logische Formeln)

# Token-Typen

Token-Typen sind üblicherweise

- reservierte Wörter (if, while, class,  $\dots$ )
- Bezeichner (foo, bar,  $\dots$ )
- Literale für ganze Zahlen, Gleitkommazahlen, Strings, Zeichen
- Trennzeichen (Komma, Semikolon)
- Klammern (runde: paren(these)s, eckige: brackets, geschweifte: braces, spitze: angle brackets)
- Operatoren  $(=, +, \&\&\,\ldots)$
- Leerzeichen, Kommentare (whitespace)

alle Token eines Typs bilden eine *formale Sprache*

# Formale Sprachen

- ein *Alphabet* ist eine Menge von Zeichen,
- ein *Wort* ist eine Folge von Zeichen,
- eine *formale Sprache* ist eine Menge von Wörtern.

Beispiele:

• Alphabet  $\Sigma = \{a, b\},\,$ 

- Wort  $w = ababaaab$ ,
- Sprache  $L =$  Menge aller Wörter über  $\Sigma$  gerader Länge.
- Sprache (Menge) aller Gleitkomma-Konstanten in C.

## Spezifikation formaler Sprachen

man kann eine formale Sprache beschreiben durch:

• *algebraisch* (Sprach-Operationen)

Bsp: reguläre Ausdrücke

- *Generieren* (Grammatik), Bsp: kontextfreie Grammatik,
- *Akzeptanz* (Automat), Bsp: Kellerautomat,

• *logisch* (Eigenschaften), 
$$
\left\{ w \mid \forall p, r : \left( \Rightarrow \frac{(p < r \land w[p] = a \land w[r] = c)}{\exists q : (p < q \land q < r \land w[q] = b)} \right) \right\}
$$

# Sprach-Operationen

Aus Sprachen  $L_1, L_2$  konstruiere:

- Mengenoperationen
	- Vereinigung  $L_1 \cup L_2$ ,
	- Durchschnitt  $L_1 \cap L_2$ , Differenz  $L_1 \setminus L_2$ ;
- Verkettung  $L_1 \cdot L_2 = \{w_1 \cdot w_2 \mid w_1 \in L_1, w_2 \in L_2\}$
- Stern (iterierte Verkettung)  $L_1^* = \bigcup_{k \geq 0} L_1^k$

**Def:** Sprache *regulär* : ⇔ kann durch diese Operationen aus endlichen Sprachen konstruiert werden.

Satz: Durchschnitt und Differenz braucht man dabei nicht.

#### Reguläre Sprachen/Ausdrücke

Die Menge  $E(Σ)$  der *regulären Ausdrücke* über einem Alphabet (Buchstabenmenge)  $\Sigma$  ist die kleinste Menge E, für die gilt:

• für jeden Buchstaben  $x \in \Sigma : x \in E$ (autotool: Ziffern oder Kleinbuchstaben)

- das leere Wort  $\epsilon \in E$  (autotool: Eps)
- die leere Menge  $\emptyset \in E$  (autotool: Empty)
- wenn  $A, B \in E$ , dann
	- (Verkettung) A · B ∈ E (autotool: \* oder weglassen)
	- (Vereinigung)  $A + B \in E$  (autotool: +)
	- (Stern, Hülle)  $A^*$  ∈ E (autotool:  $\hat{ }$  \*)

Jeder solche Ausdruck beschreibt eine *regulare Sprache ¨* .

#### Beispiele/Aufgaben zu regulären Ausdrücken

Wir fixieren das Alphabet  $\Sigma = \{a, b\}.$ 

- alle Wörter, die mit a beginnen und mit b enden:  $a\sum^* b$ .
- alle Wörter, die wenigstens drei a enthalten  $\sum^* a \sum^* a \sum^* a \sum^*$
- alle Wörter mit gerade vielen  $\alpha$  und beliebig vielen  $\delta$ ?
- Alle Wörter, die ein aa oder ein bb enthalten:  $\Sigma^*(aa \cup bb)\Sigma^*$
- (Wie lautet das Komplement dieser Sprache?)

## Erweiterte reguläre Ausdrücke

- 1. zusätzliche Operatoren (Durchschnitt, Differenz, Potenz), die trotzdem nur reguläre Sprachen erzeugen Beispiel:  $\Sigma^* \setminus (\Sigma^* ab \Sigma^*)^2$
- 2. zusätzliche nicht-reguläre Operatoren

Beispiel: exakte Wiederholungen  $L^{[k]} := \{w^k \mid w \in L\}$ beachte Unterschied zu  $L^k$ 

3. Markierung von Teilwörtern, definiert (evtl. nicht-reguläre) Menge von Wörtern mit Positionen darin

wenn nicht-reguläre Sprachen entstehen können, ist keine effiziente Verarbeitung (mit endlichen Automaten) möglich.

auch reguläre Operatoren werden gern schlecht implementiert ( $http://switch.com/~rsc/$ [regexp/regexp1.html](http://swtch.com/~rsc/regexp/regexp1.html))

#### Bemerkung zu Reg. Ausdr.

Wie beweist man  $w \in L(X)$ ? (Wort  $w$  gehört zur Sprache eines regulären Ausdrucks  $X$ )

- wenn  $X = X_1 + X_2$ : beweise  $w \in L(X_1)$  *oder* beweise  $w \in L(X_2)$
- wenn  $X = X_1 \cdot X_2$ : *zerlege*  $w = w_1 \cdot w_2$  *und* beweise  $w_1 \in L(X_1)$  *und* beweise  $w_2 \in L(X_2)$ .
- wenn  $X = X_1^*$ : *wähle* einen Exponenten  $k \in \mathbb{N}$  *und* beweise  $w \in L(X_1^k)$  (nach vorigem Schema)

Beispiel: 
$$
w = abba
$$
,  $X = (ab^*)^*$ .  
\n $w = abb \cdot a = ab^2 \cdot ab^0 \in ab^* \cdot ab^* \subseteq (ab^*)^2 \subseteq (ab^*)^*$ .

# Ubungen Reg. Ausdr. ¨

- $(\Sigma^*, \cdot, \epsilon)$  ist Monoid
- . . . aber keine Gruppe, weil man im Allgemeinen nicht dividieren kann. Welche Relation ergibt sich als "Teilbarkeit":  $u | w := \exists v : u \cdot v = w$
- Zeichne Hasse-Diagramme der Teilbarkeitsrelation
	- auf natürlichen Zahlen  $\{0, 1, \ldots, 10\},\$
	- auf Wörtern  $\{a, b\}^{\leq 2}$
- $(Pow(\Sigma^*), \cup, \cdot, \ldots, \ldots)$  ist Halbring.

Beispiel für Distributivgesetz?

Welches sind jeweils die neutralen Elemente der Operationen?

(vgl. oben) Welche Relation auf Sprachen (Mengen) ergibt sich als "Teilbarkeit" bzgl.  $\cup$  ?

- Damit  $a^{b+c} = a^b \cdot a^c$  immer gilt, muß man  $a^0$  wie definieren?
- Block-Kommentare und weitere autotool-Aufgaben
- reguläre Ausdrücke für Tokenklassen in der Standard-Pascal-Definition [http://](http://www.standardpascal.org/iso7185.html#6.1 Lexical tokens) [www.standardpascal.org/iso7185.html#6.1Lexicaltokens](http://www.standardpascal.org/iso7185.html#6.1 Lexical tokens)

Welche Notation wird für unsere Operatoren  $+$  und Stern benutzt? Was bedeuten die eckigen Klammern?

#### Wort-Ersetzungs-Systeme

Berechnungs-Modell (Markov-Algorithmen)

- Zustand (Speicherinhalt): Zeichenfolge (Wort)
- Schritt: Ersetzung eines Teilwortes

Regelmenge  $R \subseteq \Sigma^* \times \Sigma^*$ Regel-Anwendung:  $u \to_R v \iff \exists x, z \in \Sigma^*, (l, r) \in R : u = x \cdot l \cdot z \wedge x \cdot r \cdot z = v.$ Beispiel: Bubble-Sort: { $ba \rightarrow ab, ca \rightarrow ac, cb \rightarrow bc$ } Beispiel: Potenzieren:  $ab \rightarrow bba$ 

Aufgaben: gibt es unendlich lange Rechnungen für:  $R_1 = \{1000 \rightarrow 0001110\}, R_2 =$  ${aabb \rightarrow bbbaaa}$ ?

# Grammatiken<br>Grammatik

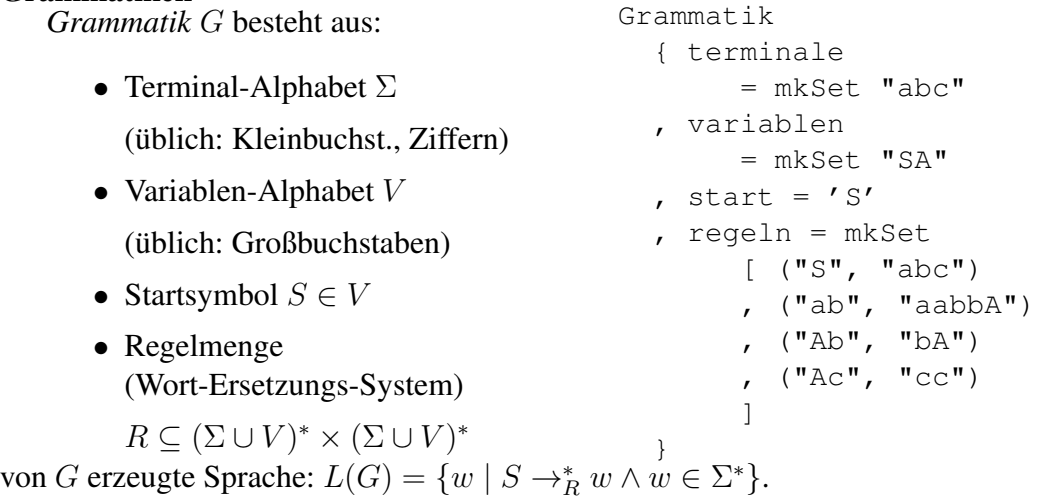

## Formale Sprachen: Chomsky-Hierarchie

- (Typ 0) aufzählbare Sprachen (beliebige Grammatiken, Turingmaschinen)
- (Typ 1) kontextsensitive Sprachen (monotone Grammatiken, linear beschränkte Automaten)
- (Typ 2) kontextfreie Sprachen (kontextfreie Grammatiken, Kellerautomaten)
- (Typ 3) reguläre Sprachen (rechtslineare Grammatiken, reguläre Ausdrücke, endliche Automaten)

Tokenklassen sind meist reguläre Sprachen. Programmiersprachen werden kontextfrei beschrieben (mit Zusatzbedingungen).

#### Typ-3-Grammatiken

(= rechtslineare Grammatiken) jede Regel hat die Form

- Variable  $\rightarrow$  Terminal Variable
- Variable  $\rightarrow$  Terminal
- Variable  $\rightarrow \epsilon$

(vgl. lineares Gleichungssystem) Beispiele

- $G_1 = (\{a, b\}, \{S, T\}, S, \{S \to \epsilon, S \to aT, T \to bS\})$
- $G_2 = (\{a, b\}, \{S, T\}, S, \{S \rightarrow \epsilon, S \rightarrow aS, S \rightarrow bT, T \rightarrow aT, T \rightarrow bS\})$

#### Sätze über reguläre Sprachen

Für jede Sprache  $L$  sind die folgenden Aussagen äquivalent:

- es gibt einen regulären Ausdruck X mit  $L = L(X)$ ,
- es gibt eine Typ-3-Grammatik G mit  $L = L(G)$ ,
- es gibt einen endlichen Automaten A mit  $L = L(A)$ .

Beweispläne:

- Grammatik  $\leftrightarrow$  Automat (Variable = Zustand)
- Ausdruck  $\rightarrow$  Automat (Teilbaum = Zustand)
- Automat  $\rightarrow$  Ausdruck (dynamische Programmierung)

 $L_A(p,q,r)$  = alle Pfade von p nach r über Zustände  $\leq q$ .

#### Kontextfreie Sprachen

Def (Wdhlg): G ist kontextfrei (Typ-2), falls  $\forall (l, r) \in R(G) : l \in V$ . geeignet zur Beschreibung von Sprachen mit hierarchischer Struktur.

```
Anweisung -> Bezeichner = Ausdruck
    | if Ausdruck then Anweisung else Anweisung
Ausdruck -> Bezeichner | Literal
    | Ausdruck Operator Ausdruck
```
Bsp: korrekt geklammerte Ausdrücke:  $G = (\{a, b\}, \{S\}, S, \{S \rightarrow aSbS, S \rightarrow \epsilon\}).$ Bsp: Palindrome:  $G = (\{a, b\}, \{S\}, S, \{S \rightarrow aSa, S \rightarrow bSb, S \rightarrow \epsilon\}).$ Bsp: alle Wörter w über  $\Sigma = \{a, b\}$  mit  $|w|_a = |w|_b$ 

#### Klammer-Sprachen

Abstraktion von vollständig geklammerten Ausdrücke mit zweistelligen Operatoren

$$
(4 \star (5+6) - (7+8)) \Rightarrow (() () \Rightarrow aababb
$$

Höhendifferenz:  $h: \{a, b\}^* \to \mathbb{Z} : w \mapsto |w|_a - |w|_b$ 

$$
Präfix-Relation: u \leq w : \iff \exists v : u \cdot v = w
$$

Dyck-Sprache: 
$$
D = \{w \mid h(w) = 0 \land \forall u \leq w : h(u) \geq 0\}
$$

CF-Grammatik: 
$$
G = (\{a, b\}, \{S\}, S, \{S \rightarrow \epsilon, S \rightarrow aSbS\})
$$

Satz:  $L(G) = D$ . Beweis (Plan):

 $L(G) \subseteq D$  Induktion über Länge der Ableitung

 $D \subseteq L(G)$  Induktion über Wortlänge

# **Übungen**

- Beispiele Wort-Ersetzung ( $ab \rightarrow baa$ , usw.)
- Dyck-Sprache: Beweis  $L(G) \subseteq D$ (Induktionsbehauptung? Induktionsschritt?)
- Dyck-Sprache: Beweis  $D \subseteq L(G)$
- CF-Grammatik für  $\{w \mid w \in \{a, b\}^*, |w|_a = |w|_b\}$
- CF-Grammatik für  $\{w \mid w \in \{a, b\}^*, 2 \cdot |w|_a = |w|_b\}$

## (erweiterte) Backus-Naur-Form

- Noam Chomsky: Struktur natürlicher Sprachen (1956)
- John Backus, Peter Naur: Definition der Syntax von Algol (1958)

Backus-Naur-Form (BNF)  $\approx$  kontextfreie Grammatik

```
<assignment> -> <variable> = <expression>
<number> -> <digit> <number> | <digit>
```
Erweiterte BNF

- Wiederholungen (Stern, Plus) <digit>ˆ+
- Auslassungen

if <expr> then <stmt> [ else <stmt> ]

kann in BNF übersetzt werden

#### Ableitungsbäume für CF-Sprachen

Def: ein geordneter Baum T mit Markierung  $m : T \to \Sigma \cup {\{\epsilon\}} \cup V$  ist Ableitungsbaum für eine CF-Grammatik  $G$ , wenn:

- für jeden inneren Knoten k von T gilt  $m(k) \in V$
- für jedes Blatt b von T gilt  $m(b) \in \Sigma \cup \{\epsilon\}$
- für die Wurzel w von T gilt  $m(w) = S(G)$  (Startsymbol)
- für jeden inneren Knoten k von T mit Kindern  $k_1, k_2, \ldots, k_n$  gilt $(m(k), m(k_1)m(k_2) \ldots m(k_n)) \in$  $R(G)$  (d. h. jedes  $m(k_i) \in V \cup \Sigma$ )
- für jeden inneren Knoten k von T mit einzigem Kind  $k_1 = \epsilon$  gilt  $(m(k), \epsilon) \in R(G)$ .

#### Ableitungsbäume (II)

Def: der *Rand* eines geordneten, markierten Baumes (T, m) ist die Folge aller Blatt-Markierungen (von links nach rechts).

Beachte: die Blatt-Markierungen sind ∈ { $\epsilon$ } ∪  $\Sigma$ , d. h. Terminalwörter der Länge 0 oder 1.

Für Blätter: rand(b) = m(b), für innere Knoten: rand(k) = rand(k<sub>1</sub>) rand(k<sub>2</sub>)... rand(k<sub>n</sub>) Satz:  $w \in L(G) \iff$  existiert Ableitungsbaum  $(T, m)$  für G mit rand $(T, m) = w$ .

# Eindeutigkeit

Def: G heißt *eindeutig*, falls ∀w ∈ L(G) *genau ein* Ableitungsbaum (T, m) existiert. Bsp: ist  $\{S \rightarrow aSb|SS|\epsilon\}$  eindeutig?

(beachte: mehrere Ableitungen  $S \rightarrow_R^* w$  sind erlaubt, und wg. Kontextfreiheit auch gar nicht zu vermeiden.)

Die naheliegende Grammatik für arith. Ausdr.

expr -> number | expr + expr | expr \* expr

ist mehrdeutig (aus *zwei* Gründen!)

Auswege:

- Transformation zu eindeutiger Grammatik (benutzt zusätzliche Variablen)
- Operator-Assoziativitäten und -Präzedenzen

# **Assoziativität**

- Definition: Operation ist *assoziativ*
- Bsp: Plus ist nicht assoziativ (für Gleitkommazahlen)  $(\dot{U})$
- für nicht assoziativen Operator  $\odot$  muß man festlegen, was  $x \odot y \odot z$  bedeuten soll:

$$
(3+2) + 4 \stackrel{?}{=} 3 + 2 + 4 \stackrel{?}{=} 3 + (2+4)
$$
  

$$
(3-2) - 4 \stackrel{?}{=} 3 - 2 - 4 \stackrel{?}{=} 3 - (2-4)
$$
  

$$
(3 * *2) * *4 \stackrel{?}{=} 3 * *2 * *4 \stackrel{?}{=} 3 * * (2 * *4)
$$

• . . . und dann die Grammatik entsprechend einrichten

#### Assoziativitat (II) ¨

 $X1 + X2 + X3$  auffassen als  $(X1 + X2) + X3$ Grammatik-Regeln

Ausdruck -> Zahl | Ausdruck + Ausdruck

#### ersetzen durch

Ausdruck -> Summe Summe -> Summand | Summe + Summand Summand  $\rightarrow$  Zahl

#### Präzedenzen

$$
(3+2)*4 \stackrel{?}{=} 3+2*4 \stackrel{?}{=} 3+(2*4)
$$

Grammatik-Regel

summand -> zahl

# erweitern zu

summand -> zahl | produkt produkt -> ...

(Assoziativitat beachten) ¨

# Zusammenfassung Operator/Grammatik

Ziele:

- Klammern einsparen
- trotzdem eindeutig bestimmter Syntaxbaum

# Festlegung:

- Assoziativitat: bei Kombination eines Operators mit sich ¨
- Präzedenz: bei Kombination verschiedener Operatoren

# Realisierung in CFG:

- Links/Rechts-Assoziativität  $\Rightarrow$  Links/Rechts-Rekursion
- verschiedene Präzedenzen  $\Rightarrow$  verschiedene Variablen

# Ubung Operator/Grammatik ¨

Übung:

- Verhältnis von plus zu minus, mal zu durch?
- Klammern?
- unäre Operatoren (Präfix/Postfix)?

#### Das hängende *else*

naheliegende EBNF-Regel für Verzweigungen:

```
<statement> -> if <expression>
    then <statement> [ else <statement> ]
```
führt zu einer mehrdeutigen Grammatik.

Dieser Satz hat zwei Ableitungsbäume:

if X1 then if X2 then S1 else S2

- Festlegung: das "in der Luft hängende" (dangling) else gehört immer zum letzten verfächnen til eine verfügbaren then.
- Realisierung durch Grammatik mit (Hilfs-)Variablen

<statement>, <statement-no-short-if>

# 3 Semantik von Programmiersprachen

## Statische und dynamische Semantik

 $S$ emanti $k =$ Bedeutung

• statisch (kann zur Übersetzungszeit geprüft werden)

Beispiele:

- Typ-Korrektheit von Ausdrücken,
- Bedeutung (Bindung) von Bezeichnern

Hilfsmittel: Attributgrammatiken

• dynamisch (beschreibt Ausführung des Programms) operational, axiomatisch, denotational

#### Attributgrammatiken (I)

- Attribut: Annotation an Knoten des Syntaxbaums.
	- A : Knotenmenge  $\rightarrow$  Attributwerte (Bsp: N)
- Attributgrammatik besteht aus:
	- kontextfreier Grammatik G (Bsp: { $S \rightarrow e | mSS$ })
	- $-$  für jeden Knotentyp (Terminal  $+$  Regel) eine Menge (Relation) von erlaubten Attribut-Tupeln  $(A(X_0), A(X_1), \ldots, A(X_n))$ für Knoten  $X_0$  mit Kindern  $[X_1, \ldots, X_n]$

 $S \rightarrow mSS$ ,  $A(X_0) + A(X_3) = A(X_2)$ ;  $S \rightarrow e$ ,  $A(X_0) = A(X_1)$ ; Terminale:  $A(e) = 1, A(m) = 0$ 

# Attributgrammatiken (II)

ein Ableitungsbaum mit Annotationen ist *korrekt bezuglich einer Attributgrammatik ¨* , wenn

- zur zugrundeliegenden CF-Grammatik paßt
- in jedem Knoten das Attribut-Tupel (von Knoten und Kindern) zur erlaubten Tupelmenge gehört

Plan:

• Baum beschreibt Syntax, Attribute beschreiben Semantik

Ursprung: Donald Knuth: Semantics of Context-Free Languages, (Math. Systems Theory 2, 1968)

technische Schwierigkeit: Attributwerte effizient bestimmen. (beachte: (zirkuläre) Abhängigkeiten)

# Donald E. Knuth

- The Art Of Computer Programming (1968, ...) (Band 3: Sortieren und Suchen)
- T<sub>E</sub>X, Metafont, Literate Programming  $(1983, ...)$ (Leslie Lamport: L<sup>ST</sup>FX)
- Attribut-Grammatiken
- die Bezeichnung "NP-vollständig"
- $\bullet$  ...

[http://www-cs-faculty.stanford.edu/˜uno/](http://www-cs-faculty.stanford.edu/~uno/)

# Arten von Attributen

• synthetisiert:

hängt nur von Attributwerten in Kindknoten ab

• ererbt (inherited)

hängt nur von Attributwerten in Elternknoten und (linken) Geschwisterknoten ab

Wenn Abhängigkeiten bekannt sind, kann man Attributwerte durch Werkzeuge bestimmen lassen.

# Attributgrammatiken–Beispiele

- Auswertung arithmetischer Ausdrücke (dynamisch)
- Bestimmung des abstrakten Syntaxbaumes
- Typprüfung (statisch)
- Kompilation (für Kellermaschine) (statisch)

#### Konkrete und abstrakte Syntax

- konkreter Syntaxbaum = der Ableitungsbaum
- $\bullet$  abstrakter Syntaxbaum = wesentliche Teile des konkreten Baumes

unwesentlich sind z. B. die Knoten, die zu Hilfsvariablen der Grammatik gehören. abstrakter Syntaxbaum kann als synthetisiertes Attribut konstruiert werden.

 $E \rightarrow E + P$  ; E.abs = new Plus(E.abs, P.abs)  $E \rightarrow P$  ; E.abs = P.abs

# Regeln zur Typprüfung

. . . bei geschachtelten Funktionsaufrufen

- Funktion f hat Typ  $A \rightarrow B$
- Ausdruck  $X$  hat Typ  $A$
- dann hat Ausdruck  $f(X)$  den Typ  $B$

Beispiel

```
String x = "foo"; String y = "bar";
```

```
Boolean.toString (x.length() < y.length()));
```
(Curry-Howard-Isomorphie)

# Ubung Attributgrammatiken/SableCC ¨

• SableCC: <http://sablecc.org/>

SableCC is a parser generator for building compilers, interpreters . . . , strictly-typed abstract syntax trees and tree walkers

• Syntax einer Regel

```
linke-seite { -> attribut-typ }
   = { zweig-name } rechte-seite { -> attribut-wert }
```
- Quelltexte: git clone https://gitlab.imn.htwk-leipzig.de/waldmann/pps-ws1 Benutzung: cd pps-ws15/rechner ; make ; make test ; make clean (dafür muß sablecc gefunden werden, siehe [http://www.imn.htwk-leipz](http://www.imn.htwk-leipzig.de/~waldmann/etc/pool/)ig. [de/˜waldmann/etc/pool/](http://www.imn.htwk-leipzig.de/~waldmann/etc/pool/))
- Struktur:
	- rechner.grammar enthalt Attributgrammatik, diese beschreibt die Kon- ¨ struktion des *abstrakten Syntaxbaumes (AST)* aus dem Ableitungsbaum (konkreten Syntaxbaum)
- Eval.java enthalt Besucherobjekt, dieses beschreibt die Attributierung der ¨ AST-Knoten durch Zahlen
- Hauptprogramm in Interpreter.java
- bauen, testen, aufräumen: siehe Makefile
- $-$  generierte Dateien in rechner/ $\star$
- Aufgaben:

Multiplikation, Subtraktion, Klammern, Potenzen

Kommentar: in Java fehlen: algebraische Datentypen, Pattern Matching, Funktionen höherer Ordnung. Deswegen muß SableCC das simulieren — das sieht nicht schön aus. Die "richtige" Lösung sehen Sie später im Compilerbau.<br>
Aktualitas Synterbaum, Internation littler (Grand

Abstrakter Syntaxbaum, Interpreter: [http://www.imn.htwk-leipzig.de/˜wa](http://www.imn.htwk-leipzig.de/~waldmann/edu/ws11/cb/folien/main/node12.html)ldmann/ [edu/ws11/cb/folien/main/node12.html](http://www.imn.htwk-leipzig.de/~waldmann/edu/ws11/cb/folien/main/node12.html), Kombinator-Parser: [http://www.](http://www.imn.htwk-leipzig.de/~waldmann/edu/ws11/cb/folien/main/node70.html) [imn.htwk-leipzig.de/˜waldmann/edu/ws11/cb/folien/main/node70](http://www.imn.htwk-leipzig.de/~waldmann/edu/ws11/cb/folien/main/node70.html). [html](http://www.imn.htwk-leipzig.de/~waldmann/edu/ws11/cb/folien/main/node70.html)

## Dynamische Semantik

• operational:

beschreibt Wirkung von Anweisungen durch Änderung des Programmzustandes

• denotational:

ordnet jedem (Teil-)Programm einen Wert zu, Bsp: eine Funktion (hoherer Ord- ¨ nung).

Beweis von Programmeigenschaften durch Term-Umformungen

• axiomatisch (Bsp: Hoare-Kalkül): enthält Schlußregeln, um Aussagen über Programme zu beweisen

#### Bsp. Operationale Semantik (I)

arithmetischer Ausdruck  $\Rightarrow$  Programm für Kellermaschine  $3 * x + 1 \Rightarrow$  push 3, push x, mal, push 1, plus

- Code für Konstante/Variable  $c$ : push c;
- Code für Ausdruck  $x \circ y$ : code(x); code(y); o;
- Ausführung eines binären Operators  $\circ$ :

 $x \leftarrow pop; y \leftarrow pop; push (x o y);$ 

Der erzeugte Code ist synthetisiertes Attribut!

Beispiele: Java-Bytecode (javac, javap), CIL (gmcs, monodis)

Bemerkung: soweit scheint alles trivial—interessant wird es bei Teilausdrücken mit Nebenwirkungen, Bsp.  $x++ - -x$ ;

#### Bsp: Operationale Semantik (II)

Schleife

while (B) A

wird übersetzt in Sprungbefehle

if (B) ...

(vervollständige!)

Aufgabe: übersetze  $for(A; B; C)$  D in while!

#### Denotationale Semantik

Beispiele

- jedes (nebenwirkungsfreie) *Unterprogramm* ist eine Funktion von Argument nach Resultat
- jede *Anweisung* ist eine Funktion von Speicherzustand nach Speicherzustand

Vorteile denotationaler Semantik:

- $\bullet$  Bedeutung eines Programmes  $=$  mathematisches Objekt
- durch Term beschreiben, durch äquivalente Umformungen verarbeiten (equational reasoning)

Vorteil deklarativer Programierung:

Programmiersprache *ist* Beschreibungssprache

#### Beispiele Denotationale Semantik

- jeder arithmetische Ausdruck (aus Konstanten und Operatoren) beschreibt eine Zahl
- jeder aussagenlogische Ausdruck (aus Variablen und Operatoren) beschreibt eine Funktion (von Variablenbelegung nach Wahrheitswert)
- jeder reguläre Ausdruck beschreibt eine formale Sprache
- jedes rekursive definierte Unterprogramm beschreibt eine Funktion (?)

# Beispiel: Semantik von Unterprogr.

Unterprogramme definiert durch Gleichungssysteme. Sind diese immer lösbar? (überhaupt? eindeutig?) Geben Sie geschlossenen arithmetischen Ausdruck für:

```
f (x) = if x > 52then x - 11else f (f (x + 12))
```

```
q(x,y) =if x \le 0 then 0
  else if y \le 0 then 0
  else 1 + q (q (x-1, y), q (x, y-1))
```
# Axiomatische Semantik

Notation für Aussagen über Programmzustände:

{ V } A { N }

- für jeden Zustand  $s$ , in dem Vorbedingung  $V$  gilt:
- wenn Anweisung A ausgeführt wird,
- und Zustand  $t$  erreicht wird, dann gilt dort Nachbedingung  $N$

Beispiel:

 $\{ x \ge 5 \}$   $\{ y := x + 3 \}$   $\{ y \ge 7 \}$ 

Gültigkeit solcher Aussagen kann man

- beweisen (mit Hoare-Kalkül)
- prüfen (testen)

# Eiffel

Bertrand Meyer, <http://www.eiffel.com/>

```
class Stack [G] feature
   count : INTEGER
   item : G is require not empty do ... end
   empty : BOOLEAN is do .. end
   full : BOOLEAN is do .. end
   put (x: G) is
      require not full do ...
      ensure not empty
             item = x
             count = old count + 1
```
Beispiel sinngemäß aus: B. Meyer: Object Oriented Software Construction, Prentice Hall 1997

#### Hoare-Kalkül

Kalkül: für jede Form der Anweisung ein Axiom, Beispiele:

• Zuweisung:  $\{ N[x/E] \} x := E \{ N \}$ • wenn  $\{ V \} C \{ Z \}$  und  $\{ Z \} D \{ N \}$ dann { V } C; D { N } • wenn  $\{ V \} A \{ N \}$  und  $V' \Rightarrow V$  und  $N \Rightarrow N'$ dann { V' } A { N' } • wenn { V und B } C { N } und { V und not B } D { N } dann  $\{ V \}$  if  $(B)$  then C else D  $\{ N \}$ 

• Schleife ... benötigt Invariante

### Axiom für Schleifen

wenn  $\{ I \text{ and } B \} A \{ I \},$ dann  $\{ I \}$  while  $(B)$  do  $A \{ I$  and not  $B \}$ 

Beispiel:

```
Eingabe int p, q;
// p = P und q = Qint c = 0;// inv: p * q + c = P * Qwhile (q > 0) {
   ???
}
// c = P * Q
```
Moral: erst Schleifeninvariante (Spezifikation), dann Implementierung.

# Ubungen (Stackmaschine) ¨

Schreiben Sie eine Java-Methode, deren Kompilation genau diesen Bytecode erzeugt: a)

```
public static int h(int, int);
  Code:
     0: iconst_3
     1: iload_0
     2: iadd
     3: iload_1
     4: iconst_4
     5: isub
     6: imul
     7: ireturn
b)
```

```
public static int g(int, int);
  Code:
     0: iload_0
     1: istore_2
     2: iload_1
```

```
3: ifle 17
6: iload_2
7: iload_0
8: imul
9: istore_2
10: iload_1
11: iconst_1
12: isub
13: istore_1
14: goto 2
17: iload_2
18: ireturn
```
# Ubungen (Invarianten) ¨

Ergänze das Programm:

```
Eingabe: natürliche Zahlen a, b;
// a = A und b = Bint p = 1; int c = ???;
// Invariante: cˆb * p = AˆB
while (b > 0) {
    ???
   b = abrunden (b/2);
}
Ausgabe: p; // p = A^B
```
# 4 Typen

Warum Typen?

- Typ ist Menge von Werten mit Operationen
- für jede eigene Menge von Werten (Variablen) aus dem Anwendungsbereich benutze eine eigenen Typ
- halte verschiedene Typen sauber getrennt, mit Hilfe der Programmiersprache
- der Typ einer Variablen/Funktion ist ihre beste Dokumentation

## Historische Entwicklung

- keine Typen (alles ist int)
- vorgegebene Typen (Fortran: Integer, Real, Arrays)
- benutzerdefinierte Typen (algebraische Datentypen; Spezialfälle: enum, struct, class)
- abstrakte Datentypen (interface)

# Uberblick ¨

- einfache (primitive) Typen
	- Zahlen, Wahrheitswerte, Zeichen
	- benutzerdefinierte Aufzahlungstypen ¨
	- Teilbereiche
- zusammengesetzte (strukturierte) Typen
	- Produkt (records)
	- Summe (unions)
	- rekursive Typen
	- Potenz (Funktionen: Arrays, (Tree/Hash-)Maps, Unterprogramme)
	- Verweistypen (Zeiger)

# Aufzahlungstypen ¨

können einer Teilmenge ganzer Zahlen zugeordnet werden

- vorgegeben: int, char, boolean
- nutzerdefiniert (enum)

```
typedef enum {
 Mon, Tue, Wed, Thu, Fri, Sat, Sun
} day;
```
Designfragen:

- automatisch nach int umgewandelt?
- automatisch von int umgewandelt?
- eine Konstante in mehreren Aufzählungen möglich?

# Keine Aufzählungstypen

das ist nett gemeint, aber vergeblich:

```
#define Mon 0
#define Tue 1
...
#define Sun 6
typedef int day;
int main () {
   day x = Sat;day y = x \cdot x;}
```
### Aufzählungstypen in C

im wesentlichen genauso nutzlos:

```
typedef enum {
   Mon, Tue, Wed, Thu, Fri, Sat, Sun
} day;
int main () {
    day x = Sat;day y = x \cdot x;}
```
Übung: was ist in  $C++$  besser?

# Aufzahlungstypen in Java ¨

```
enum Day {
   Mon, Tue, Wed, Thu, Fri, Sat, Sun;
   public static void main (String [] argv) {
        for (Day d : Day.values ()) {
            System.out.println (d);
        }
    }
}
```
verhalt sich wie Klasse ¨ (genauer: Schnittstelle mit 7 Implementierungen) siehe Übung (jetzt oder bei Objekten)

# Teilbereichstypen in Ada

```
with Ada.Text_Io;
procedure Day is
   type Day is ( Mon, Tue, Thu, Fri, Sat, Sun );
   subtype Weekday is Day range Mon .. Fri;
   X, Y : Day;
begin
  X := Fri; Ada.Text Io.Put (Day'Image(X));
   Y := Day' Succ(X); Ada.Text_Io.Put (Day'Image(Y));
end Day;
```
mit Bereichsprüfung bei jeder Zuweisung. einige Tests können aber vom Compiler statisch ausgeführt werden!

# Abgeleitete Typen in Ada

```
procedure Fruit is
   subtype Natural is
       Integer range 0 .. Integer'Last;
  type Apples is new Natural;
  type Oranges is new Natural;
  A : Apples; O : Oranges; I : Integer;
begin -- nicht alles korrekt:
  A := 4; 0 := A + 1; I := A * A;end Fruit;
```
Natural, Apfel und Orangen sind isomorph, aber nicht zuweisungskompatibel. ¨ Sonderfall: Zahlenkonstanten gehören zu jedem abgeleiteten Typ.

## Zusammengesetzte Typen

 $Type = Menge$ , Zusammensetzung  $= Menge$ noperation:

- Produkt (record, struct)
- Summe (union, case class)
- Rekursion
- Potenz (Funktion)

# Produkttypen (Records)

 $R = A \times B \times C$ Kreuzprodukt mit benannten Komponenten:

```
typedef struct {
    A foo;
    B bar;
   C baz;
} R;
```

```
R x; ... B x.bar; ...
```
erstmalig in COBOL ( $\leq$  1960) Übung: Record-Konstruktion (in  $C, C++)$ ?

# Summen-Typen

 $R = A \cup B \cup C$ disjunkte (diskriminierte) Vereinigung (Pascal)

```
type tag = ( eins, zwei, drei );
type R = record case t : tag of
   eins : ( a_value : A );
    zwei : ( b_value : B );
   drei : ( c_value : C );
end record;
```
nicht diskriminiert (C):

```
typedef union {
   A a_value; B b_value; C c_value;
}
```
#### Vereinigung mittels Interfaces

I repräsentiert die Vereinigung von  $A$  und  $B$ :

```
interface I { }
class A implements I { int foo; }
class B implements I { String bar; }
```
Notation dafür in Scala  $(http://scalar.lang.org/)$ 

```
abstract class I
case class A (foo : Int) extends I
case class B (bar : String) extends I
```
Verarbeitung durch *Pattern matching*

```
def g(x : I): Int = x match {
    case A(f) \implies f + 1case B(b) \Rightarrow b.length()
```
# Maßeinheiten in F#

physikalische Größe = Maßzahl  $\times$  Einheit. viele teure Softwarefehler durch Ignorieren der Einheiten. in F# (Syme, 200?), aufbauend auf ML (Milner, 197?)

```
[<Measure>] type kg ;;
let x = 1 < kq;
X \times X;
[<Measure>] type s ;;
let y = 2 < s>;;
x * y ;;
x + y ;;
```
<http://msdn.microsoft.com/en-us/library/dd233243.aspx>

```
Rekursiv definierte Typen
  Haskell (http://haskell.org/)
data Tree a = Leaf a
            | Branch ( Tree a ) ( Tree a )
data List a = Nil \mid Cons \ a \ (List \ a \ )Java
interface Tree<A> { }
class Leaf<A> implements Tree<A> { A key }
class Branch<A> implements Tree<A>
  { Tree<A> left, Tree<A> right }
  das ist ein algebraischer Datentyp,
```
die Konstruktoren (Leaf, Nil) bilden die Signatur der Algebra, die Elemente der Algebra sind Terme (Bäume)

# Potenz-Typen

 $B^A := \{f : A \to B\}$  (Menge aller Funktionen von A nach B) ist sinnvolle Notation, denn  $|B||^{A|} = |B^A|$ spezielle Realisierungen:

- Funktionen (Unterprogramme)
- Wertetabellen (Funktion mit endlichem Definitionsbereich) (Assoziative Felder, Hashmaps)
- Felder (Definitionsbereich ist Aufzählungstyp) (Arrays)
- Zeichenketten (Strings)

die unterschiedliche Notation dafür (Beispiele?) ist bedauerlich.

# Felder (Arrays)

Design-Entscheidungen:

- welche Index-Typen erlaubt? (Zahlen? Aufzählungen?)
- Bereichsprüfungen bei Indizierungen?
- Index-Bereiche statisch oder dynamisch?
- Allokation statisch oder dynamisch?
- Initialisierung?
- mehrdimensionale Felder gemischt oder rechteckig?

# Felder in C

```
int main () {
    int a [10][10];
   a[3][2] = 8;printf ("%d\n", a[2][12]);
}
```
statische Dimensionierung, dynamische Allokation, keine Bereichsprüfungen.

Form: rechteckig, Adress-Rechnung:

```
int [M][N];
a[x][y] == > *(\&a + (N*x + y))
```
# Felder in Java

```
int [ ] [ ] feld =
         \{ \{1,2,3\}, \{3,4\}, \{5\}, \{\} \};
for (int [] line : feld) {
    for (int item : line) {
       System.out.print (item + " ");
    }
    System.out.println ();
}
```
dynamische Dimensionierung und Allokation, Bereichsprufungen. Nicht notwendig ¨ rechteckig.

#### Felder in C#

Unterschiede zwischen

- int [][] a
- $\bullet$  int  $[,]$  a

in

- Benutzung (Zugriff)
- Initialisierung durch Array-Literal

# Nicht rechteckige Felder in C?

Das geht:

int a  $[] = \{1, 2, 3\}$ ; int b  $[ ] = {4, 5};$ int c  $[ ] = {6}$ ; e = { $a, b, c$ }; printf  $("ad\n", e[1][1]);$ 

aber welches ist dann der Typ von e? (es ist nicht int e [][].)

#### Dynamische Feldgrößen

Designfrage: kann ein Feld (auch: String) seine Größe ändern?

(C: wird sowieso nicht geprüft, Java: nein, Perl: ja)

in Java: wenn man das will, dann will man statt Array eine LinkedList, statt String einen StringBuffer.

wenn man mit Strings arbeitet, dann ist es meist ein Fehler:

benutze Strings *zwischen* Programmen, aber niemals *innerhalb* eines Programms.

ein einem Programm: benutze immer anwendungsspezifische Datentypen.

... deren externe Syntax spiel überhaupt keine Rolle

#### Kosten der Bereichsüberprüfungen

es wird oft als Argument für C (und gegen Java) angeführt, daß die erzwungene Bereichsüberprüfung bei jedem Array-Zugriff so teuer sei.

sowas sollte man erst glauben, wenn man es selbst gemessen hat.

modernen Java-Compiler sind *sehr clever* und können *theorem-prove away (most) subscript range checks*

das kann man auch in der Assembler-Ausgabe des JIT-Compilers sehen. [http://www.imn.htwk-leipzig.de/˜waldmann/etc/safe-speed/](http://www.imn.htwk-leipzig.de/~waldmann/etc/safe-speed/)

# Verweistypen

- Typ  $T$ , Typ der Verweise auf  $T$ .
- Operationen: new, put, get, delete
- ähnlich zu Arrays (das Array ist der Hauptspeicher)

# explizite Verweise in C, Pascal

implizite Verweise:

- Java: alle nicht primitiven Typen sind Verweistypen, De-Referenzierung ist implizit
- C#: class ist Verweistyp, struct ist Werttyp

# Verweis- und Wertsemantik in C#

- $\bullet$  für Objekte, deren Typ class  $\ldots$  ist: Verweis-Semantik (wie in Java)
- für Objekte, deren Typ struct ... ist: Wert-Semantik

Testfall:

```
class s {public int foo; public string bar;}
s \times = new \s(t); \times foo = 3; \times bar = "bar";s y = x; y \cdot bar = "foo";Console.WriteLine (x.bar);
```
und dann class durch struct ersetzen

## Algebraische Datentypen in Pascal, C

Rekursion unter Verwendung von Verweistypen Pascal:

```
type Tree = \hat{ } Node ;
type Tag = ( Leaf, Branch );
type Node = record case t : Tag of
  Leaf : (key : T) ;
 Branch : ( left : Tree ; right : Tree );
end record;
```
C: ähnlich, benutze typedef

# Ubung Typen ¨

- Teilbereichstypen und abgeleitete Typen in Ada (Vergleich mit dimensionierten Typen in F#)
- Arrays in C (Assemblercode anschauen)
- rechteckige und geschachtelte Arrays in C#
- Wert/Verweis (struct/class) in C#

# 5 Bezeichner, Bindungen, Bereiche

# Variablen

vereinfacht: Variable bezeichnet eine (logische) Speicherzelle genauer: Variable besitzt Attribute

- Name
- Adresse
- Wert
- Typ
- Lebensdauer
- Sichtbarkeitsbereich

Bindungen dieser Attribute *statisch* oder *dynamisch*

## Namen in der Mathematik

• ein Name bezeichnet einen unveränderlichen Wert

$$
e = \sum_{n\geq 0} \frac{1}{n!}, \quad \sin = (x \mapsto \sum_{n\geq 0} (-1)^n \frac{x^{2n+1}}{(2n+1)!})
$$

- auch *n* und *x* sind dabei lokale Konstanten (werden aber gern "Variablen" genannt)
- auch die "Variablen" in Gleichungssystemen sind (unbekannte) Konstanten  $\{x+y = 1\}$  $1 \wedge 2x + y = 1$

in der Programmierung:

- Variable ist Name für Speicherstelle ( $=$  konstanter Zeiger)
- implizite Dereferenzierung beim Lesen und Schreiben
- Konstante: Zeiger auf schreibgeschützte Speicherstelle

# Namen

- welche Buchstaben/Zeichen sind erlaubt?
- reservierte Bezeichner?
- Groß/Kleinschreibung?
- Konvention: long\_name oder longName (camel-case) (Fortran: long name)

im Zweifelsfall: Konvention der Umgebung einhalten

- Konvention: Typ im Namen (Bsp.: myStack =  $\dots$ )
	- verrat Details der Implementierung ¨
	- ist ungeprüfte Behauptung

besser: Stack<Ding> rest\_of\_input = ...
## Typen für Variablen

- dynamisch (Wert hat Typ)
- statisch (Name hat Typ)
	- deklariert (durch Programmierer)
	- $-$  inferiert (durch Übersetzer)
		- z. B. var in C#3

Vor/Nachteile: Lesbarkeit, Sicherheit, Kosten

#### Dynamisch getypte Sprachen

Daten sind typisiert, Namen sind nicht typisiert. LISP, Clojure, PHP, Python, Perl, Javascript, . . .

```
var foo = function(x) {return 3*x;};
foo(1);
foo = "bar";
foo(1);
```
#### Statisch getypte Sprachen

Daten sind typisiert, Namen sind typisiert Invariante:

• zur Laufzeit ist der *dynamische Typ* des Namens (der Typ des Wertes des Namens) immer gleich dem *statischen Typ* des Namens (der deklariert oder inferiert wurde)

woher kommt der statische Typ?

- Programmierer deklariert Typen von Namen C, Java, . . .
- Compiler inferiert Typen von Namen ML, F#, Haskell, C# (var)

#### Typdeklarationen

im einfachsten Fall (Java, C#):

Typname Variablenname [ = Initialisierung ] ; int []  $a = \{ 1, 2, 3 \}$ ; Func<double,double>  $f = (x \Rightarrow \sin(x));$ 

gern auch komplizierter (C): dort gibt es keine Syntax für Typen, sondern nur für Deklarationen von Namen.

```
double f (double x) { return sin(x); }
int * p;
double (* a [2]) (double) ;
```
Beachte: \* und [] werden "von außen nach innen " angewendet  $Ü: Syntaxbäume zeichnen, a benutzen$ 

## Typinferenz in C# und Java

```
C#:
```

```
public class infer {
    public static void Main (string [] argv) {
        var arg = arg(v[0];var len = arg.Length;
        System.Console.WriteLine (len);
    }
}
```
 $\ddot{\text{U}}$ : das var in C# ist nicht das var aus Javascript.

Java: für formale Parameter von anonymen Unterprogrammen

Function<Integer, Integer>  $f = (x) \rightarrow x;$ 

#### Konstanten

= Variablen, an die genau einmal zugewiesen wird

- C: const (ist Attribut für Typ)
- Java: final (ist Attribut für Variable)

Vorsicht:

```
class C { int foo; }
static void g (final C x) { x.foo ++; }
```
Merksatz: alle Deklarationen so lokal und so konstant wie möglich! (D. h. Attribute *immutable* usw.)

#### Lebensort und -Dauer von Name und Daten

• statisch (global, aber auch lokal:)

```
int f (int x) {
    static int y = 3; y++; return x+y;
}
```
• dynamisch

```
- Stack { int x = ... }
– Heap
    ∗ explizit (new/delete, malloc/free)
    ∗ implizit
```
Beachte (in Java u.ä.) in  $\{-C \times \mathbb{R} = \mathbb{R} \times \mathbb{C} \}$   $\{ \}$  ist x Stack-lokal, Inhalt ist Zeiger auf das Heap-globale Objekt.

#### Sichtbarkeit von Namen

= Bereich der Anweisungen/Deklarationen, in denen ein Name benutzt werden kann.

- global
- lokal: Block (und Unterblöcke)

Ublich ist: Sichtbarkeit beginnt nach Deklaration und endet am Ende des umgebenden ¨ **Blockes** 

Tatsächlich (Java, C): Sichtbarkeit beginnt schon in der Initalisierung

```
int x = sizeof(x); printf ("%d\n", x);
```
 $\ddot{\text{U}}$ : ähnliches Beispiel für Java? Vgl. JLS Kapitel 6.

#### Sichtbarkeit in JavaScript

Namen sind sichtbar

- global
- in Unterprogramm (Deklaration mit var)

(function() { { var  $x = 8$ ; } return  $x$ ; } ) ()

• in Block (Deklaration mit let)

(function() { { let  $x = 8$ ; } return  $x$ ; } ) ()

Ü: erkläre das Verhalten von

```
(function(){let x=8; \{x=9\} return x} ()(function(){let x=8; {x=9; let x=10} return x} )()
```
durch die Sprachspezifikation (und nicht durch Sekundarquellen) ¨

## Uberdeckungen ¨

Namen sind auch in inneren Blöcken sichtbar:

```
int x;
while (..) {
  int y;
  \ldots x + y \ldots}
```
innere Deklarationen verdecken äußere:

```
int x;
while (..) {
  int x;
  ... x ...
}
```
## Sichtbarkeit und Lebensdauer

... stimmen nicht immer überein:

• static-Variablen in C-Funktionen sichtbar: in Funktion, Leben: Programm

void u () { static int x; }

• lokale Variablen in Unterprogrammen

sichtbar: innere Blöcke, Leben: bis Ende Unterpr.

```
void u () {
  int *p; { int x = 8; p = 6x; }
 printf ("ad\n", *p);}
```
# 6 Ausdrücke

## Einleitung

- Ausdruck hat *Wert* (Zahl, Objekt, . . . ) (Ausdruck wird *ausgewertet*)
- Anweisung hat *Wirkung* (Änderung des Programm/Welt-Zustandes) (Anweisung wird *ausgefuhrt ¨* )

Vgl. Trennung (in Pascal, Ada)

- Funktion (Aufruf ist Ausdruck)
- Prozedur (Aufruf ist Anweisung)

## Einleitung (II)

- in allen imperativen Sprachen gibt es Ausdrücke mit Nebenwirkungen (nämlich Unterprogramm-Aufrufe)
- in den rein funktionalen Sprachen gibt es keine (Neben-)Wirkungen, also keine Anweisungen

(sondern nur Ausdrücke).

 $\bullet$  in den C-ähnlichen Sprachen ist = ein Operator, (d. h. die Zuweisung ist syntaktisch ein Ausdruck)

## Designfragen für Ausdrücke

- Präzedenzen (Vorrang)
- Assoziativitäten (Gruppierung)
- Ausdrücke dürfen (Neben-)Wirkungen haben?
- in welcher Reihenfolge treten die auf?
- welche impliziten Typumwandlungen?
- explizite Typumwandlungen (cast)?
- kann Programmierer Operatoren definieren? überladen?

#### Syntax von Ausdrücken

- einfache Ausdrücke : Konstante, Variable
- zusammengesetzte Ausdrücke:
	- Operator-Symbol zwischen Argumenten
	- Funktions-Symbol vor Argument-Tupel

wichtige Spezialfälle für Operatoren:

• arithmetische, relationale, boolesche

Wdhlg: Syntaxbaum, Präzedenz, Assoziativität.

#### Syntax von Konstanten

Was druckt diese Anweisung?

```
System.out.println ( 12345 + 5432l );
```
dieses und einige der folgenden Beispiele aus: Joshua Bloch, Neil Gafter: *Java Puzzlers*, Addison-Wesley, 2005.

#### Der Plus-Operator in Java

. . . addiert Zahlen und verkettet Strings.

System.out.println  $("foo" + 3 + 4);$ System.out.println  $(3 + 4 + "bar")$ ;

#### Uberladene Operatornamen ¨

aus praktischen Gründen sind arithmetische und relationale Operatornamen überladen (d. h.: ein Name für mehrere Bedeutungen)

Überladung wird aufgelöst durch die Typen der Argumente.

int  $x = 3$ ; int  $y = 4$ ; ...  $x + y$  ... double  $a$ ; double  $b$ ; ...  $a + b$  ... String p; String q; ... p + q ...

#### Automatische Typanpassungen

in vielen Sprachen postuliert man eine Hierarchie von Zahlbereichstypen: byte  $\subseteq$  int  $\subseteq$  float  $\subseteq$  double

im allgemeinen ist das eine Halbordnung.

Operator mit Argumenten verschiedener Typen:  $(x : : int) + (y : : float)$ beide Argumente werden zu kleinstem gemeinsamen Obertyp promoviert, falls dieser eindeutig ist (sonst statischer Typfehler)

```
(Halbordnung \rightarrow Halbverband)
```
#### Implizite/Explizite Typumwandlungen

Was druckt dieses Programm?

```
long x = 1000 \times 1000 \times 1000 \times 1000;long y = 1000 * 1000;
System.out.println ( x / y );
```
Was druckt dieses Programm?

System.out.println ((int) (char) (byte)  $-1$ );

Moral: wenn man nicht auf den ersten Blick sieht, was ein Programm macht, dann macht es wahrscheinlich nicht das, was man will.

### Explizite Typumwandlungen

sieht gleich aus und heißt gleich (cast), hat aber verschiedene Bedeutungen:

- Datum soll in anderen Typ gewandelt werden, Repräsentation ändert sich: double  $x = (double) 2 / (double) 3;$
- Programmierer weiß es besser (als der Compiler), Repräsentation ändert sich nicht:

```
List books;
Book b = (Book) books.get (7);
```
... kommt nur vor, wenn man die falsche Programmiersprache benutzt (nämlich Java vor 1.5)

## Typ-Umwandlungen in Javascript

```
Gary Bernhardt: WAT (2012)
https://www.destroyallsoftware.com/talks/wat
```
#### Der Verzweigungs-Operator

Absicht: statt

lieber

```
if ( 0 = x \div 2 ) {
 x = x / 2;} else {
 x = 3 \times x + 1;}
                               x = if (0 == x % 2 )x / 2
                                   } else {
                                     3 * x + 1} ;
```
historische Notation dafür

 $x = ( 0 == x % 2 ) ? x / 2 : 3 * x + 1;$ 

?/: ist *ternärer* Operator

#### Verzweigungs-Operator(II)

 $( \ldots \quad ? \quad \ldots \quad : \quad \ldots \quad ) \text{ in } C, C_{++}, \text{Java}$ Anwendung im Ziel einer Zuweisung (C++):

```
int main () {
    int a = 4; int b = 5; int c = 6;
    (c < 7 ? a : b ) = 8;
}
```
#### Relationale Operatoren

kleiner, größer, gleich,... Was tut dieses Programm (C? Java?)

```
int a = -4; int b = -3; int c = -2;
if (a < b < c) {
   printf ("aufsteigend");
}
```
#### Logische (Boolesche) Ausdrücke

- und  $\&\&\&\,, \, \vert\,\vert$  oder, nicht !, gleich, ungleich, kleiner, ...
- nicht verwechseln mit Bit-Operationen  $\&$ , |  $(in C getährlich, in Java ungefährlich—warm?)$
- verkürzte Auswertung?

int []  $a = ...;$  int  $k = ...;$ if (  $k > = 0$  & a[k] > 7 ) { ... }

 $(U:$  wie sieht das in Ada aus?)

#### Noch mehr Quizfragen

- System.out.println ("H" + "a"); System.out.println  $('H' + 'a')$ ;
- char  $x = 'X'$ ; int i = 0; System.out.print (true ? x : 0); System.out.print (false ? i : x);

Erklären durch Verweis auf Java Language Spec.

#### Der Zuweisungs-Operator

Syntax:

- Algol, Pascal: Zuweisung  $:=$ , Vergleich =
- Fortran, C, Java: Zuweisung =, Vergleich ==

Semantik der Zuweisung a = b: Ausdrücke links und rechts werden verschieden behandelt:

- bestimme Adresse (Ivalue)  $p$  von a
- bestimme Wert (rvalue)  $v$  von  $b$
- schreibe  $v$  auf  $p$

## Weitere Formen der Zuweisung

(in C-ahnlichen Sprachen) ¨

- verkürzte Zuweisung:  $a +1$  b entsprechend für andere binäre Operatoren
	- Ivalue  $p$  von  $a$  wird bestimmt (nur einmal)
	- $-$  rvalue v von b wird bestimmt
- Wert auf Adresse  $\S p$  wird um v erhöht
- Inkrement/Dekrement
	- Präfix-Version  $++i$ ,  $--j$ : Wert ist der geänderte
	- Suffix-Version  $i++$ ,  $j--$ : Wert ist der vorherige

#### Ausdrücke mit Nebenwirkungen

(*side effect*; falsche Übersetzung: Seiteneffekt)

in C-ähnlichen Sprachen: Zuweisungs-Operatoren bilden Ausdrücke, d. h. Zuweisungen sind Ausdrücke und können als Teile von Ausdrücken vorkommen.

Wert einer Zuweisung ist der zugewiesene Wert

int a; int b;  $a = b = 5$ ; // wie geklammert?

Komma-Operator zur Verkettung von Ausdrücken (mit Nebenwirkungen)

for  $(...;;...;$   $i^{++}, j^{--})$  { ... }

#### Auswertungsreihenfolgen

Kritisch: wenn Wert des Ausdrucks von Auswertungsreihenfolge abhängt:

int a; int  $b = (a = 5) + (a = 6)$ ; int  $d = 3$ ; int  $e = (d++) - (+d)$ ;

- keine Nebenwirkungen: egal
- mit Nebenwirkungen:
	- $-$  C, C++: Reihenfolge nicht spezifiziert, wenn Wert davon abhängt, dann ist Verhalten *nicht definiert*
	- Java, C#: Reihenfolge genau spezifiziert (siehe JLS)

#### Auswertungsreihenfolge in C

Sprachstandard (C99, C++) benutzt Begriff *sequence point* (Meilenstein): bei Komma, Fragezeichen, & & und ||

die Nebenwirkungen zwischen Meilensteinen müssen unabhängig sein (nicht die gleiche Speicherstelle betreffen),

ansonsten ist das Verhalten undefiniert (d.h., der Compiler darf machen, was er will)

int  $x = 3$ ; int  $y = +x + x + x + x$ ;

vgl. Aussagen zu sequence points in <http://gcc.gnu.org/readings.html> Gurevich, Huggins: Semantics of C, [http://citeseerx.ist.psu.edu/viewd](http://citeseerx.ist.psu.edu/viewdoc/summary?doi=10.1.1.29.6755)oc/ [summary?doi=10.1.1.29.6755](http://citeseerx.ist.psu.edu/viewdoc/summary?doi=10.1.1.29.6755)

## 7 Anweisungen(I)

#### **Definition**

Semantik: Anweisung hat *Wirkung* (Zustandsänderung), die bei Ausführung eintritt. abstrakte Syntax:

- einfache Anweisung:
	- Zuweisung
	- Unterprogramm-Aufruf
- zusammengesetzte Anweisung:
	- Nacheinanderausfuhrung (Block) ¨
	- Verzweigung (zweifach: if, mehrfach: switch)
	- Wiederholung (Sprung, Schleife)

#### Programm-Ablauf-Steuerung

Ausfuhren eines Programms im von-Neumann-Modell: ¨

Was? (Operation) Womit? (Operanden) Wohin? (Resultat) Wie weiter? (nächste Anweisung)

strukturierte Programmierung:

- Nacheinander
- außer der Reihe (Sprung, Unterprogramm, Exception)
- Verzweigung
- Wiederholung

engl. *control flow*, falsche Übersetzung: Kontrollfluß; *to control* = steuern, *to check* = kontrollieren/prüfen

#### **Blöcke**

Folge von (Deklarationen und) Anweisungen Designfrage: Blöcke

- explizit (Klammern, begin/end)
- implizit (if  $\dots$  then  $\dots$  end if)

Designfrage: Deklarationen gestattet

- am Beginn des (Unter-)Programms (Pascal)
- am Beginn des Blocks (C)
- an jeder Stelle des Blocks (C++, Java)

## Verzweigungen (zweifach)

in den meisten Sprachen:

```
if Bedingung then Anweisung1
     [ else Anweisung2 ]
```
Designfragen:

- was ist als Bedingung gestattet (gibt es einen Typ für Wahrheitswerte?)
- dangling else
	- gelöst durch Festlegung (else gehört zu letztem if)
	- vermieden durch Block-Bildung (Perl, Ada)
	- tritt nicht auf, weil man else nie weglassen darf (vgl. ?/:) (Haskell)

#### Mehrfach-Verzweigung

```
switch (e) {
  case c1 : s1 ;
  case c2 : s2 ;[ default : sn; ]
}
```
Designfragen:

- welche Typen für  $e$ ?
- welche Werte für  $ci?$
- Wertebereiche?
- was passiert, wenn mehrere Fälle zutreffen?
- was passiert, wenn kein Fall zutrifft (default?)
- (effiziente Kompilation?)

## Switch/break

das macht eben in C, C++, Java nicht das, was man denkt:

```
switch (index) {
 case 1 : odd ++;case 2: even ++;default :
    printf ("wrong index %d\n", index);
}
```
C#: jeder Fall *muß* mit break (oder goto) enden.

#### Kompilation

ein switch (mit vielen cases) wird übersetzt in:

- (naiv) eine lineare Folge von binären Verzweigungen (if, elsif)
- (semi-clever) einen balancierter Baum von binären Verzweigungen
- (clever) eine Sprungtabelle

## Übung:

- einen langen Switch (1000 Fälle) erzeugen (durch ein Programm!)
- Assembler/Bytecode anschauen

#### Pattern Matching

- Fallunterscheidung nach dem Konstruktor
- Bindung von lokalen Namen

```
abstract class Term // Scala
case class Constant (value : Int)
   extends Term
case class Plus (left: Term, right : Term)
   extends Term
def eval(t: Term): Int = {
 t match {
   case Constant(v) => v
   case Plus(1, r) => eval(1) + eval(r)
  } }
```
# 8 Anweisungen(II)

## Wiederholungen

- Maschine, Assembler: (un-)bedingter Sprung
- strukturiert: Schleifen

Designfragen für Schleifen:

- wie wird Schleife gesteuert? (Bedingung, Zähler, Daten, Zustand)
- an welcher Stelle in der Schleife findet Steuerung statt (Anfang, Ende, dazwischen, evtl. mehreres)

## Schleifen steuern durch. . .

• Zähler

for p in 1 .. 10 loop .. end loop;

• Daten

```
map (\x \rightarrow x \ast x) [1,2,3] == > [1,4,9]Collection<String> c
    = new LinkedList<String> ();
for (String s : c) { ... }
```
• Bedingung

while (  $x > 0$  ) { if ( ... ) {  $x = ...$  } ... }

• Zustand (Iterator, hasNext, next)

#### Zählschleifen

Idee: vor Beginn steht Anzahl der Durchläufe fest.

richtig realisiert ist das nur in Ada:

for p in 1 .. 10 loop ... end loop;

- Zähler  $\triangleright$  wird implizit deklariert
- Zähler ist im Schleifenkörper konstant

Vergleiche (beide Punkte) mit Java, C++, C

## **Termination**

Satz: Jedes Programm aus

- Zuweisungen
- Verzweigungen
- Zählschleifen

terminiert (hält) für jede Eingabe.

Aquivalenter Begriff (für Bäume anstatt Zahlen): strukturelle Induktion (fold, Visitor, primitive Rekursion)

Satz: es gibt berechenbare Funktionen, die nicht primitiv rekursiv sind. Beispiel: Interpreter für primitiv rekursive Programme.

#### Datengesteuerte Schleifen

Idee: führe für jeden Konstruktor eines algebraischen Datentyps (Liste, Baum) eine Rechnung/Aktion aus.

```
foreach, Parallel.Foreach,...
```
#### Zustandsgesteuerte Schleifen

So:

```
interface Iterator<T> {
 boolean hasNext(); T next (); \}interface Iterable<T> {
   Iterator<T> iterator(); }
for (T \times : ...) \{ ... \}
```
Oder so:

```
public interface IEnumerator<T> : IEnumerator {
  bool MoveNext(); T Current { get; } }
interface IEnumerable<out T> : IEnumerable {
   IEnumerator<T> GetEnumerator() }
foreach (T \times in \ldots) \{ ... \}
```
(sieben Unterschiede . . . )

#### Implizite Iteratoren in C#

```
using System.Collections.Generic;
public class it {
   public static IEnumerable<int> Data () {
        yield return 3;
        yield return 1;
        yield return 4;
    }
    public static void Main () {
        foreach (int i in Data()) {
            System.Console.WriteLine (i);
} } }
```
#### Schleifen mit Bedingungen

das ist die allgemeinste Form, ergibt (partielle) rekursive Funktionen, die terminieren nicht notwendig für alle Argumente.

Steuerung

- am Anfang: while (Bedingung) Anweisung
- am Ende: do Anweisung while (Bedingung)

Weitere Änderung des Ablaufes:

- vorzeitiger Abbruch (break)
- vorzeitige Wiederholung (continue)
- beides auch nicht lokal

## Abarbeitung von Schleifen

operationale Semantik durch Sprünge:

```
while (B) A;
=>=>start : if (!B) goto end;
       A;goto start;
end : skip;
```
(das ist auch die Notation der autotool-Aufgabe)

 $\ddot{\text{U}}$ : do A while (B);

#### vorzeitiges Verlassen

• ... der Schleife

```
while ( B1 ) {
   A1;
   if ( B2 ) break;
   A2;
}
```
• ... des Schleifenkörpers

```
while ( B1 ) {
   A1;
   if ( B2 ) continue;
   A2;
}
```
## Geschachtelte Schleifen

manche Sprachen gestatten Markierungen (Labels) an Schleifen, auf die man sich in break beziehen kann:

```
foo : for (int i = ...) {
 bar : for (int j = ...) {
    if (...) break foo;
  }
}
```
Wie könnte man das simulieren?

### Sprünge

- bedingte, unbedingte (mit bekanntem Ziel)
	- Maschinensprachen, Assembler, Java-Bytecode
	- Fortran, Basic: if Bedingung then Zeilennummer
	- Fortran: dreifach-Verzweigung (arithmetic-if)
- "computed goto" (Zeilennr. des Sprungziels ausrechnen)

## Sprünge und Schleifen

- man kann jedes while-Programm in ein goto-Programm übersetzen
- und jedes goto-Programm in ein while-Programm ...
- . . . das normalerweise besser zu verstehen ist.
- strukturierte Programmierung = jeder Programmbaustein hat genau einen Eingang und genau einen Ausgang
- aber: vorzeitiges Verlassen von Schleifen
- aber: Ausnahmen (Exceptions)

#### Sprünge und Schleifen (Beweis)

Satz: zu jedem goto-Programm gibt es ein äquivalentes while-Programm.

```
Beweis-Idee: 1 : A1, 2 : A2; .. 5: goto 7; .. \Rightarrowwhile (true) {
  switch (pc) {
    case 1 : A1 ; pc++ ; break; ...
    case 5 : pc = 7; break; ...
  }
}
```
Das nützt aber softwaretechnisch wenig, das übersetzte Programm ist genauso schwer zu warten wie das Original.

#### Schleifen und Unterprogramme

zu jedem while-Programm kann man ein äquivalentes angeben, das nur Verzweigungen (if) und Unterprogramme benutzt.

```
Beweis-Idee: while (B) A; \Rightarrowvoid s () {
    if (B) { A; s (); }
}
```
Anwendung: C-Programme ohne Schlüsselwörter.

#### Denotationale Semantik (I)

vereinfachtes Modell, damit Eigenschaften entscheidbar werden (sind die Programme  $P_1, P_2$  äquivalent?)

Syntax: Programme

- Aktionen,
- Zustandsprädikate (in Tests)
- Sequenz/Block, if, goto/while.

Beispiel:

while  $(B \& K \cup C)$  { P; if  $(C) Q$ ; }

#### Denotationale Semantik (II)

Semantik des Programms P ist Menge der Spuren von P.

- *Spur* = eine Folge von Paaren von Zustand und Aktion,
- ein Zustand ist eine Belegung der Prädikatsymbole,
- jede Aktion zerstört alle Zustandsinformation.

Satz: Diese Spursprachen (von goto- und while-Programmen) sind *regulär*. Beweis: Konstruktion über endlichen Automaten.

- Zustandsmenge = Prädikatbelegungen  $\times$  Anweisungs-Nummer
- Transitionen? (Beispiele)

Damit ist Spur-Äquivalenz von Programmen entscheidbar. Beziehung zu tatsächlicher Äquivalenz?

#### Auswertung der Umfrage

[http://www.imn.htwk-leipzig.de/˜waldmann/edu/ws13/pps/umfrage/](http://www.imn.htwk-leipzig.de/~waldmann/edu/ws13/pps/umfrage/)

## 9 Unterprogramme

#### **Grundsätzliches**

Ein Unterprogramm ist ein benannter Block mit einer Schnittstelle. Diese beschreibt den Datentransport zwischen Aufrufer und Unterprogramm.

- Funktion
	- liefert Wert
	- Aufruf ist Ausdruck
- Prozedur
	- hat Wirkung, liefert keinen Wert (void)
	- Aufruf ist Anweisung

#### Parameter-Übergabe (Semantik)

Datenaustausch zw. Aufrufer (caller) und Aufgerufenem (callee): über globalen Speicher

```
#include <errno.h>
extern int errno;
```
#### oder über Parameter.

Datentransport (entspr. Schüsselwörtern in Ada)

- in: (Argumente) vom Aufrufer zum Aufgerufenen
- out: (Resultate) vom Aufgerufenen zum Aufrufer
- in out: in beide Richtungen

## Parameter-Übergabe (Implementierungen)

- pass-by-value (Wert)
- copy in/copy out (Wert)
- pass-by-reference (Verweis)

d.h. der formale Parameter im Unterprogramm bezeichnet *die gleiche Speicherstelle* wie das Argument beim Aufrufer (Argument-Ausdruck muß lvalue besitzen)

• pass-by-name (textuelle Substitution) selten ... Algol68, CPP-Macros ... Vorsicht!

#### Parameterübergabe

häufig benutzte Implementierungen:

- Pascal: by-value (default) oder by-reference (VAR)
- C: immer by-value (Verweise ggf. selbst herstellen)
- C++ by-value *oder* by-reference (durch &) void p(int & x) {  $x++;$  } int  $y = 3; p(y);$
- Java: immer by-value

(beachte implizite Zeiger bei Verweistypen)

• C#: by-value (beachte implizite Zeiger bei Verweistypen, class, jedoch nicht bei struct)

*oder* by-reference (mit Schlüsselwort ref)

• Scala: by-value oder by-name (Scala Lang Spec 6.6)

#### Call-by-value, call-by-reference (C#)

by value:

```
static void u (int x) { x = x + 1; }
int y = 3; u (y);
Console.WriteLine(y); // 3
```
by reference:

static void u (ref int x) {  $x = x + 1$ ; } int  $y = 3$ ; u (ref y); Console.WriteLine(y); // 4

Ubung: ref/kein ref; struct (Werttyp)/class (Verweistyp) ¨

class C { public int foo } static void u (ref C x) {  $x.foo=4$ ;  $x=new C{foo=5};$ C  $y = new C$  {foo=3} ; C  $z = y$ ; u (ref y); Console.WriteLine(y.foo + " " +  $z.foo$ );

#### Call-by-name

formaler Parameter wird durch Argument-Ausdruck ersetzt. Algol(68): Jensen's device

```
int sum (int i, int n; int f) {
  int s = 0;
  for (i=0; i \le n; i++) { s += f; }
 return s;
}
int [10][10] a; int k; sum (k, 10, a[k][k]);
  moderne Lösung
int sum (int n; Func<int, int> f) {
   ... { s += f (i); }
}
int [10][10] a; sum (10, (int k) \Rightarrow a[k][k]);
```
#### Call-by-name (Macros)

#define thrice(x)  $3*x$  // gefährlich thrice  $(4+y)$  ==>  $3*4+y$ 

"the need for a preprocessor shows omissions in the language"

- fehlendes Modulsystem (Header-Includes)
- fehlende generische Polymorphie ( $\Rightarrow$  Templates in C+)

weitere Argumente:

- mangelndes Vertrauen in optimierende Compiler (inlining)
- bedingte Übersetzung

U: was kann der Präprozessor in C# und was nicht? Warum? (Wo ist der C#-Standard? <http://stackoverflow.com/questions/13467103>)

#### Call-by-name in Scala

Parameter-Typ ist => T, entspr. "eine Aktion, die ein T liefert" (in Haskell: IO T) call-by-name

```
def F(b:Boolean, x: =>Int):Int ={ if (b) x*x else 0 }
F(false, {print ("foo "); 3})// res5: Int = 0
F(\text{true}, \{\text{print} (\text{''foo''}); 3\})// foo foo res6: Int = 9
```
Man benötigt call-by-name zur Definition von Abstraktionen über den Programmablauf. Ubung:  $If$ , While als Scala-Unterprogramm

#### Bedarfsauswertung

- andere Namen: (call-by-need, lazy evaluation)
- Definition: das Argument wird bei seiner ersten Benutzung ausgewertet
- wenn es nicht benutzt wird, dann nicht ausgewertet; wenn mehrfach benutzt, dann nur einmal ausgewertet
- das ist der Standard-Auswertungsmodus in Haskell: alle Funktionen und Konstruktoren sind *lazy* da es keine Nebenwirkungen gibt, bemerkt man das zunächst nicht ... . . . und kann es ausnutzen beim Rechnen mit unendlichen Datenstrukturen (Streams)

Beispiele f. Bedarfsauswertung (Haskell)

- [ error "foo" , 42 ] !! 0 [ error "foo" , 42 ] !! 1 length [ error "foo" , 42 ] let  $xs = "bar" : xs$ take 5 xs
- Fibonacci-Folge

fib :: [ Integer ] fib =  $0:1:zipWith (+) fib (tail fib)$ 

- Primzahlen (Sieb des Eratosthenes)
- Papier-Falt-Folge

```
let merge (x:xs) ys = x : merge ys xs
let updown = 0 : 1 : updown
let paper = merge updown paper
take 15 paper
```
vgl. <http://mathworld.wolfram.com/DragonCurve.html>

#### Beispiele f. Bedarfsauswertung (Scala)

Bedarfsauswertung für eine lokale Konstante (Schlüsselwort  $l$ azy)

```
def F(b:Boolean, x: =>Int):Int ={ lazy val y = x; if (b) y*y else 0 }
F(\text{true}, \{\text{print} (\text{''foo''}); 3\})// foo res8: Int = 9
F(false, {print ("foo "); 3})// res9: Int = 0
```
### Argumente/Parameter

- in der Deklaration benutzte Namen heißen (formale) *Parameter*,
- bei Aufruf benutzte Ausdrücke heißen Argumente

(. . . nicht: aktuelle Parameter, denn engl. *actual* = dt. tatsachlich) ¨

Designfragen bei Parameterzuordnung:

- über Position oder Namen? gemischt?
- defaults für fehlende Argumente?
- beliebig lange Argumentlisten?

#### Positionelle/benannte Argumente

Üblich ist Zuordnung über Position

void p (int height, String name) { ... } p (8, "foo");

#### in Ada: Zuordnung über Namen möglich

procedure Paint (height : Float; width : Float); Paint (width => 30, height => 40);

nach erstem benannten Argument keine positionellen mehr erlaubt

code smell: lange Parameterliste, refactoring: Parameterobjekt einführen allerdings fehlt (in Java) benannte Notation für Record-Konstanten.

#### Default-Werte

 $C_{++}$ :

void p (int x, int  $y$ , int  $z = 8$ ); p (3, 4, 5); p (3, 4);

Default-Parameter müssen in Deklaration am Ende der Liste stehen

Ada:

```
procedure P
    (X : Integer; Y : Integer := 8; Z : Integer);
P (4, Z \implies 7);
```
Beim Aufruf nach weggelassenem Argument nur noch benannte Notation

#### Variable Argumentanzahl (C)

wieso geht das eigentlich:

```
#include <stdio.h>
char \star fmt = really_complicated();
printf (fmt, x, y, z);
```
Anzahl und Typ der weiteren Argumente werden überhaupt nicht geprüft:

```
extern int printf
    ( const char * restrict format, ...);
```
#### Variable Argumentanzahl (Java)

```
static void check (String x, int ... ys) {
    for (int y : ys) { System.out.println (y); }
}
check ("foo",1,2); check ("bar",1,2,3,4);
```
letzter formaler Parameter kann für beliebig viele des gleichen Typs stehen.

tatsächlich gilt int [] ys, das ergibt leider Probleme bei generischen Typen

#### Aufgaben zu Parameter-Modi (I)

Erklären Sie den Unterschied zwischen (Ada)

```
with Ada.Text_IO; use Ada.Text_IO;
procedure Check is
   procedure Sub (X: in out Integer;
                  Y: in out Integer;
                  Z: in out Integer) is
   begin
      Y := 8; Z := X;end;
   Foo: Integer := 9; Bar: Integer := 7;
begin
   Sub (Foo, Foo, Bar);
   Put_Line (Integer'Image(Foo));
   Put_Line (Integer'Image(Bar));
end Check;
```

```
(in Datei Check.adb schreiben, kompilieren mit gnatmake Check.adb)
   und (C_{++})
```

```
#include <iostream>
void sub (int & x, int & y, int & z) {
 y = 8;z = x;}
int main () {
  int foo = 9;
  int bar = 7;
  sub (foo, foo, bar);
  std::cout << foo << std::endl;
   std::cout << bar << std::endl;
}
```
#### Aufgaben zu Parameter-Modi (II)

Durch welchen Aufruf kann man diese beiden Unterprogramme semantisch voneinander unterscheiden:

Funktion (C++): (call by reference)

```
void swap (int & x, int & y)
   { int h = x; x = y; y = h; }
```
Makro (C): (call by name)

#define swap(x, y)  $\setminus$ { int h = x; x = y;  $y = h$ ; }

Kann man jedes der beiden von copy-in/copy-out unterscheiden?

#### Lokale Unterprogramme

• Unterprogramme sind wichtiges Mittel zur Abstraktion, das möchte man überall einsetzen

• also sind auch lokale Unterprogramme wünschenswert

(Konzepte *Block* und *Unterprogramm* sollen orthogonal sein)

```
int f (int x) {
  int q (int y) { return y + 1; }
  return q (q (x));
}
```
#### Statische und dynamische Sichtbarkeit

Zugriff auf nichtlokale Variablen? (Bsp: Zugriff auf X in F)

```
with Ada.Text_Io; use Ada.Text_Io;
procedure Nest is
  X : Integer := 4;
   function F (Y: Integer) return Integer is
   begin return X + Y; end F;
   function G (X : Integer) return Integer is
   begin return F(3 \star X); end G;
begin Put_Line (Integer'Image (G(5)));
end Nest;
```
- statische Sichtbarkeit: textuell umgebender Block (Pascal, Ada, Scheme-LISP, Has $kell$ ...
- dynamische Sichtbarkeit: Aufruf-Reihenfolge ((Common-LISP), (Perl))

#### Frames, Ketten

Während ein Unterprogramm rechnet, stehen seine lokalen Daten in einem Aktivationsverbund (Frame).

Jeder Frame hat zwei Vorgänger:

• dynamischer Vorgänger:

(Frame des *aufrufenden* UP) benutzt zum Rückkehren

• statischer Vorgänger

(Frame des *textuell umgebenden* UP)

benutzt zum Zugriff auf "fremde" lokale Variablen

Jeder Variablenzugriff hat Index-Paar  $(i, j)$ :

im  $i$ -ten statischen Vorgänger der Eintrag Nr.  $j$ lokale Variablen des aktuellen UP: Index (0, j)

#### Lokale Unterprogramme: Beispiel

```
with Ada.Text_Io; use Ada.Text_Io;
procedure Nested is
 function F (X: Integer; Y: Integer)
 return Integer is
  function G (Y: Integer) return Integer is
  begin
   if (Y > 0) then return 1 + G(Y-1);
   else return X; end if;
  end G;
 begin return G(Y); end F;
begin
 Put_Line (Integer'Image (F(3,2)));
end Nested;
```
#### Flache Unterprogramme (C)

Entwurfs-Entscheidung für C:

• jedes Unterprogramm ist global

Folgerung:

- leichte Implementierung:
	- $-$  dynamischer Vorgänger  $=$  der vorige Frame (auf dem Stack)
	- statischer Vorganger: gibt es nicht ¨
- softwaretechnische Nachteile:

globale Abstraktionen machen Programm unübersichtlich.

#### Lokale Unterprogramme in C# und Java

• in funktionalen Programmiersprachen (LISP, ML, Haskell, JavaScript)

```
(function(f) {return f(f(0))})(function(x){return x+1})
```
 $\bullet$  C#, Java 8

```
int x = 3; Func<int, int> f = y \Rightarrow x + y;
Console.WriteLine (f(4));
int x = 3; Function<Integer, Integer> f = y \rightarrow x + y;
System.out.println (f.apply(4));
```
#### Unterprogramme als Argumente

```
static int d ( Func<int, int> q ) {
   return g(g(1));
static int p (int x) {
   Func<int, int> f = y => x + y;
   return d (f); }
```
Betrachte Aufruf  $p(3)$ .

Das innere Unterprogramm f muß auf den p-Frame zugreifen, um den richtigen Wert  $des x zu finden.$ 

Dazu *Closure* konstruieren: f mit statischem Vorgänger.

Wenn Unterprogramme als Argumente übergeben werden, steht der statische Vorgänger im Stack.

(ansonsten muß man den Vorgänger-Frame auf andere Weise retten, siehe später)

#### Unterprogramme als Resultate

```
static int x = 3;
static Func<int, int> s (int y) {
     return z \Rightarrow x + y + z;
}
static void Main () {
    Func\langle \text{int}, \text{int} \rangle p = s(4);
    Console.WriteLine (p(3));
}
```
Wenn die von  $s(4)$  konstruierte Funktion p aufgerufen wird, dann wird der s-Frame benötigt, steht aber nicht mehr im Stack.

 $\Rightarrow$  Die (Frames in den) Closures müssen im Heap verwaltet werden.

Lokale anonyme Unterprogramme

```
• int [] x = \{ 1, 0, 0, 1, 0 \};
 Console.WriteLine
     (x.Aggregate (0, (a, b) => 2*a + b));http://code.msdn.microsoft.com/LINQ-Aggregate-Operators-c51b3869
```
• foldl ( \ a b -> 2\*a + b) 0  $[1, 0, 0, 1, 0]$ Haskell (<http://haskell.org/>)

historische Schreibweise:  $\lambda ab.2a + b$ (Alonzo Church: The Calculi of Lambda Conversion, 1941) vgl. Henk Barendregt: The Impact of the Lambda Calculus, 1997, [ftp://ftp.cs.](ftp://ftp.cs.ru.nl/pub/CompMath.Found/church.ps) [ru.nl/pub/CompMath.Found/church.ps](ftp://ftp.cs.ru.nl/pub/CompMath.Found/church.ps)

#### Lokale Klassen (Java)

• static nested class: dient lediglich zur Gruppierung

class C { static class D { .. } .. }

• nested inner class:

class C { class D { .. } .. }

jedes D-Objekt hat einen Verweis auf ein C-Objekt ( $\approx$  statische Kette) (bezeichnet durch C.this)

• local inner class: (Zugriff auf lokale Variablen in  $m$  nur, wenn diese final sind. Warum? )

class C { void m () { class D { .. } .. } }

#### Lokale Funktionen in Java 8

interface Function<T,  $R$ > { R apply(T t); }

bisher (Java  $\leq$  7):

```
Function<Integer, Integer> f =
    new Function<Integer,Integer> () {
        public Integer apply (Integer x) {
            return x*x;
    } } ;
System.out.println (f.apply(4));
```
jetzt (Java 8): verkürzte Notation (Lambda-Ausdruck) für Implementierung *funktionaler Interfaces*

```
Function<Integer, Integer> q = x \rightarrow x \cdot x;
System.out.println (g.apply(4));
```
Anwendung u.a. in java.util.stream.Stream<T>

### Unterprogramme/Zusammenfassung

in prozeduralen Sprachen:

- falls alle UP global: dynamische Kette reicht
- lokale UP: benötigt auch statische Kette
- lokale UP as Daten: benötigt Closures  $=$  (Code, statischer Link)
- UP als Argumente: Closures auf Stack
- UP als Resultate: Closures im Heap

in objektorientierten Sprachen: ähnliche Überlegungen bei lokalen (inner, nested) Klassen.

## 10 Polymorphie

#### Ubersicht ¨

```
poly-morph = viel-gestaltigein Bezeichner (z. B. Unterprogramm-Name) mit mehreren Bedeutungen
Arten der Polymorphie:
```
• statische P. (Bedeutung wird zur Übersetzungszeit festgelegt):

- ad-hoc: Uberladen von Bezeichnern ¨
- generisch: Bezeichner mit Typ-Parametern
- dynamische P. (Bedeutung wird zur Laufzeit festgelegt):
	- $-$  Implementieren (Überschreiben) von Methoden

#### Ad-Hoc-Polymorphie

- ein Bezeichner ist *überladen*, wenn er mehrere (gleichzeitig sichtbare) Deklarationen hat
- bei jeder Benutzung des Bezeichners wird die Überladung dadurch *aufgelöst*, daß die Deklaration mit dem jeweils (ad-hoc) passenden Typ ausgewahlt wird ¨

Beispiel: Überladung im Argumenttyp:

```
static void p (int x, int y) { ... }
static void p (int x, String y) { ... }
p (3, 4); p (3, "foo");
```
keine Überladung nur in Resultattyp, denn...

static int f (boolean b) { ... } static String f (boolean b) { ... }

#### Typhierarchie als Halbordnung

Durch extends/implements entsteht eine Halbordnung auf Typen Bsp. class C; class D extends C; class E extends C definiert Relation  $(\le) = \{ (C, C), (D, C), (D, D), (E, C), (E, E) \}$  auf  $T = \{C, D, E\}$ Relation  $\leq^2$  auf  $T^2$ :  $(t_1, t_2) \leq^2 (t'_1, t'_2) : \iff t_1 \leq t'_1 \land t_2 \leq t'_2$ es gilt  $(D, D) \leq^2 (C, C)$ ;  $(D, D) \leq^2 (C, D)$ ;  $(C, D) \leq^2 (C, C)$ ;  $(E, C) \leq^2 (C, C)$ .

#### Ad-Hoc-Polymorphie und Typhierarchie

Auflösung von  $p$  (new  $D()$ , new  $D()$ ) bzgl.

static void p (C x, D y); static void p (C x, C y); static void  $p$  (E x, C y);

- bestimme die Menge P der zum Aufruf *passenden* Methoden (für diese gilt: statischer Typ der Argumente  $\leq^n$  Typ der formalen Parameter)
- $\bullet$  bestimme die Menge M der minimalen Elemente von P (Def: *m* ist minimal falls  $\neg \exists p \in P : p < m$ )
- M muß eine Einermenge sein, sonst ist Überladung nicht auflösbar

### Generische Polymorphie

parametrische Polymorphie:

- Klassen und Methoden können Typ-Parameter erhalten.
- innerhalb der Implementierung der Klasse/Methode wird der formale Typ-Parameter als (unbekannter) Typ behandelt
- bei der Benutzung der Klasse/Methode müssen alle Typ-Argumente angegeben werden

(oder der Compiler inferiert diese in einigen Fallen) ¨

• separate Kompilation (auch von generischen Klassen) mit statischer Typprüfung

#### Bsp: Generische Methode in C#

```
class C {
  static T id<T> (T x) { return x; }
}
string foo = C.id<string> ("foo");
int bar = C.id<int>142;
```
#### Bsp: Generische Klasse in Java

```
class Pair<A,B> {
  final A first; final B second;
 Pair(A a, B b)
    { this.first = a; this.second = b; }
}
Pair<String, Integer> p =new Pair<String,Integer>("foo", 42);
int x = p. second + 3;
```
vor allem für Container-Typen (Liste, Menge, Keller, Schlange, Baum, ...)

#### Bsp: Generische Methode in Java

```
class C {
  static <A,B> Pair<B,A> swap (Pair<A,B> p) {
    return new Pair<B,A>(p.second, p.first);
  } }
Pair<String, Integer> p =new Pair<String,Integer>("foo", 42);
Pair<Integer, String> q =
    C.<String, Integer>swap(p);
```
Typargumente können auch inferiert werden:

```
Pair<Integer, String> q = C. swap(p);
```
# 11 Dynamische Polymorphie (Objektorientierung)

#### Definitionen

ein Bezeichner mit mehreren Bedeutungen poly-morph = viel-gestaltig. Formen der Polymorphie:

• ad-hoc:

einfaches Überladen von Bezeichnern

• parametrisch (und statisch):

Typparameter für generische Klassen und Methoden

• dynamisch: Auswahl der Methoden-Implementierung durch Laufzzeittyp des Objektes

#### Objekte, Methoden

Motivation: Objekt = Daten + Verhalten. Einfachste Implementierung:

- Objekt ist Record,
- einige Komponenten sind Unterprogramme.
```
typedef struct {
   int x; int y; // Daten
   void (*print) (FILE *fp); // Verhalten
} point;
point *p; \ldots; (*(p->print)) (stdout);
```
Anwendung: Datei-Objekte in UNIX (seit 1970)

(Merksatz 1: all the world is a file) (Merksatz 2: those who do not know UNIX are doomed to re-invent it, poorly)

#### Objektbasierte Sprachen (JavaScript)

(d. h. objektorientiert, aber ohne Klassen) Objekte, Attribute, Methoden:

```
var o = \{ a : 3,m : function (x) { return x + this.a; } };
```
Vererbung zwischen Objekten:

 $var p = { \_{propto} \_ \, : \, o \}$ ;

Attribut (/Methode) im Objekt nicht gefunden ⇒ weitersuchen im Prototyp ⇒ . . . Prototyp des Prototyps . . .

Übung: Überschreiben

```
p.m = function (x) { return x + 2*this.a }var q = { \_{propto}q.a = 4alert (q.m(5))
```
#### Klassenbasierte Sprachen

gemeinsame Datenform und Verhalten von Objekten

```
typedef struct { int (*method[5])(); } cls;
typedef struct {
   cls * c;} obj;
obj *o; ... (*(o->c->method[3]))();
```
allgemein: Klasse:

- Deklaration von Daten (Attributen)
- Deklaration und Implementierung von Methoden

Objekt:

- tatsächliche Daten (Attribute)
- Verweis auf Klasse (Methodentabelle)

#### this

Motivation: Methode soll wissen, für welches Argument sie gerufen wurde

```
typedef struct { int (*method[5])(obj *o);
} cls;
typedef struct {
    int data [3]; // Daten des Objekts
    cls *c; // Zeiger auf Klasse
\} obj;
obj *o; ... (*(o->c->method[3]))(o);
int sum (obj *this) {
    return this->data[0] + this->data[1]; }
```
jede Methode bekommt *this* als erstes Argument

(in Java, C# geschieht das implizit)

#### Vererbung

Def: Klasse D *ist abgeleitet von* Klasses C:

- D kann Menge der Attribute- und Methodendeklarationen von C erweitern (aber nicht verkleinern oder ändern)
- $D$  kann Implementierungen von in  $C$  deklarierten Methoden übernehmen oder eigene festlegen (überschreiben).

Anwendung: dynamische Polymorphie

- Wo ein Objekt der Basisklasse erwartet wird (der *statische Typ* eines Bezeichners ist C),
- kann ein Objekt einer abgeleiteten Klasse (D) benutzt werden (der *dynamische Typ* des Wertes ist D).

Dynamische Polymorphie (Beispiel)

```
class C {
  int x = 2; int p () { return this.x + 3; }
}
C x = new C(); int y = x.p();
```
Uberschreiben: ¨

```
class E extends C {
 int p () { return this.x + 4; }
}
C x = // statischer Typ: C
     new E() ; // dynamischer Typ: E
int y = x.p ();
```
#### Vererbung bricht Kapselung

```
class C {
  void p () { ... q(); ... };
  void q () { .. };
}
```
Jetzt wird q überschrieben (evtl. auch unabsichtlich—in Java), dadurch ändert sich das Verhalten von p.

```
class D extends C {
  void q () { ... }
}
```
Korrektheit von D abhängig von *Implementierung* von C

```
\Rightarrow object-orientation is, by its very nature, anti-modular ...
http://existentialtype.wordpress.com/2011/03/15/teaching-fp-to-freshme
```
## Überschreiben und Überladen

• Überschreiben:

zwei Klassen, je eine Methode mit gleichem Typ

• Überladen: eine Klasse, mehrere Methoden mit versch. Typen

- C++: Methoden, die man überschrieben darf, virtual deklarieren
- C#: Überschreiben durch override angezeigen,
- Java: alle Methoden sind virtual, deswegen ist Überschreiben von Überladen schlecht zu unterscheiden:

Quelle von Programmierfehlern

• Java-IDEs unterstützen Annotation @overrides

## Equals richtig implementieren

```
class C {
  final int x; final int y;
  C (int x, int y) { this.x = x; this.y = y; }
  int hashCode () { return this.x + 31 \star this.y; }
}
```
nicht so:

```
public boolean equals (C that) {
  return this.x == that.x && this.y == that.y;
}
```
#### Equals richtig implementieren (II)

. . . sondern so:

```
public boolean equals (Object o) {
  if (! (o instanceof C)) return false;
  C that = (C) o;
  return this.x == that.x && this.y == that.y;
}
```

```
Die Methode boolean equals(Object o) wird aus HashSet aufgerufen.
   Sie muß deswegen überschrieben werden.
   Das boolean equals (C that) hat den Methodenamen nur überladen.
```
#### Statische Attribute und Methoden

für diese findet *kein* dynmischer Dispatch statt. (Beispiele—Puzzle 48, 54) Damit das klar ist, wird dieser Schreibstil empfohlen:

- dynamisch: immer mit Objektnamen qualifiziert, auch wenn dieser this lautet,
- statisch: immer mit Klassennamen qualifiziert (niemals mit Objektnamen)

#### Generische Fkt. höherer Ordg.

Anwendung: Sortieren mit Vergleichsfunktion als Parameter

```
using System; class Bubble {
  static void Sort<T>
    (Func<T,T,bool> Less, T [] a) { ...
      if (Less (a[j+1], a[j])) { ... } }
  public static void Main (string [] argv) {
    int [] a = \{4, 1, 2, 3\};
    Sort<int> ((int x, int y) => x \le y, a);
    foreach (var x in a) Console.Write (x);
} }
```
 $U:$  (allgemeinster) Typ und Implementierung einer Funktion  $Flip$ , die den Vergleich umkehrt: Sort<int> (Flip( $(x, y) \Rightarrow x \le y$ ), a)

#### Anonyme Typen (Wildcards)

Wenn man einen generischen Typparameter nur einmal braucht, dann kann er ? heißen.

```
List<?> x = Arrays.asList
    (new String[] {"foo","bar"});
Collections.reverse(x);
System.out.println(x);
```
jedes Fragezeichen bezeichnet einen anderen (neuen) Typ:

```
List<?> x = Arrays.asList
    (new String[] {"foo","bar"});
List<?> y = x;y.add(x.get(0));
```
#### Vererbung und generische Polym. (I)

- Vererbung: jedes Objekt bringt seine eigene Implementierung mit
- Generizität: (gemeinsame) Implementierung wird durch (Typ/Funktions)-Parameter festgelegt

```
interface I { void P (); }
static void Q (IList<I> xs)
    { foreach (I \times in xs) { x.P();} } }
static void R<C> (Action<C> S, IList<C> xs)
    { foreach (C x in xs) { S(x); } }
```
für gleichzeitige Behandlung mehrerer Objekte ist Vererbungspolymorphie meist ungeeignet

```
(z. B. Object.equals(Object o) falsch, Comparable<T>.compareTo(T o)
richtig)
```
#### Vererbung und generische Polym. (II)

- mit Sprachkonzepte *Vererbung* ist Erweiterung des Sprachkonzeptes *Generizität* wünschenswert:
- beim Definition der Passung von parametrischen Typen sollte die Vererbungsrelation  $\leq$  auf Typen berücksichtigt werden.
- Ansatz: wenn  $E \leq C$ , dann auch List<E> $\leq$  List<C>
- ist *nicht* typsicher, siehe folgendes Beispiel
- Modifikation: ko- und kontravariante Typparameter

#### Generics und Subtypen

Warum geht das nicht:

```
class C { }
class E extends C { void m () { } }
List<E> x = new LinkedList<E>();
```
List<C>  $y = x$ ; // Typfehler

Antwort: wenn das erlaubt wäre, dann:

#### Statische Sicherheit

- für Java und C#: wenn Programm  $P$  statisch korrekt ist, dann sind zur Laufzeit alle Methodenaufrufe erfolgreich
- d.h: für jedes  $\circ$  . m (): wenn  $o \neq \text{null}$ , dann hat  $o$  eine Implementierung von m
- ... aber  $o \neq \text{null}$  ist nicht garantiert.
- . . . weil zwischen T und Maybe T (bzw. Nullable<T>) nicht unterschieden wird

#### Obere Schranken für Typparameter

• Java: class<T extends S> { ... },

```
C#: class \langle T \rangle where T : S \{ ... \}
```
als Argument ist jeder Typ T erlaubt, der S implementiert

```
interface Comparable<T>
    { int compareTo(T x); }
static <T extends Comparable<T>>
    T max (Collection<T> c) { .. }
```
#### Untere Schranken für Typparameter

• Java: <S super T>

Als Argument ist jeder Typ S erlaubt, der Obertyp von T ist.

```
static <T> int binarySearch
   (List<? extends T> list, T key,
   Comparator<? super T> c)
```
## Wildcards und Bounds

```
List<? extends Number> z =
    Arrays.asList(new Double[]{1.0, 2.0});
z.add(new Double(3.0));
```
#### *variante* generische Interfaces (C#)

Kontravarianz (in P), Kovarianz (out P)

```
interface I<in P> { // kontravariante Dekl.
  // P get (); kovariante Benutzung (verboten)
 void set (P x); // kontravariante Benutzung
}
class K<P> : I<P> { public void set (P x) {} }
class C {} class E : C {} // E \leq C
I < C> x = new K < C>();
I<E> y = x; // erlaubt, I<C> <= I<E>
```
- kontravariant:  $E \leq C \Rightarrow I(E) \geq I(C)$
- kovariant:  $E \leq C \Rightarrow I(E) \leq I(C)$
- invariant:  $E \neq C \Rightarrow I(E) \nleq I(C)$

#### Vergleich: Varianz und Schranken

Unterscheidung:

- bei Schranken geht es um die Instantiierung (die Wahl der Typargumente)
- bei Varianz um den erzeugten Typ (seine Zuweisungskompatibilitat) ¨

#### Generics und Arrays

das gibt keinen Typfehler:

```
class C { }
class E extends C { void m () { } }
E [] x = { new E (), new E () };
C [ ] y = x;y [0] = new C ();
x [0], m();aber \ldots (Übung)
```
#### Generics und Arrays (II)

warum ist die Typprüfung für Arrays schwächer als für Collections? Historische Gründe. Das sollte gehen:

```
void fill (Object[] a, Object x) { .. }
String [] a = new String [3];fill (a, "foo");
```
Das sieht aber mit Generics besser so aus: ...

## Ubung Polymorphie ¨

- Aufgabe zu Funktion Flip (C#)
- binarySearch aufrufen (Java), so daß beide ? von T verschieden sind
- Typescript <http://www.typescriptlang.org/Handbook> Benutzung: Quelltext in Datei C.ts, dann

```
tsc C.ts
node C.js
```
# 12 Ergänzungen

#### Statisch typisiert  $\Rightarrow$  sicher und effizient

- Programmtext soll *Absicht* des Programmierers ausdrücken.
- dazu gehören Annahmen über *Daten*, formuliert mittels *Typen* (foo::Book) ...alternative Formulierung: Namen (fooBook, Kommentar foo // Book)
- nur durch statische Typisierung kann man Absichten/Annahmen maschinell umfassend prüfen
	- ... alternative Prüfung: Tests
- ist nützlich für Wiederverwendbarkeit
- ist nützlich für sichere und effiziente Ausführung

#### Statische Typisierung: für und wider

Für statische Typisierung spricht vieles.

Es funktioniert auch seit Jahrtzehnten (Algol 1960, ML 1970, C++ 1980, Java 1990 usw.)

Was dagegen?

• Typsystem ist ausdrucksschwach:

(Bsp: keine polymorphen Container in C)

Programmierer kann Absicht nicht ausdrücken

• Typsystem ist ausdrucksstark:

(Bsp: kontravariante Typargumente in Java,C#)

Programmierer muß Sprachstandard lesen und verstehen und dazu Konzepte (z.B. aus Vorlesung) kennen

#### Fachmännisches Programmieren

- Hardware: wer Flugzeug/Brücke/Staudamm/...baut, kann (und darf) das auch nicht allein nach etwas Selbststudium und mit Werkzeug aus dem Baumarkt
- Software: der (Bastel-)Prototyp wird oft zum Produkt, der Bastler zum selbsternannten Programmierer

so auch bei Programmiersprachen: entworfen *von* oder *für* Leute ohne (viel) Fachwissen

- BASIC (1964) (Kemeny, Kurtz) to enable students in fields other than science and math. to use computers
- Perl (1987) (Larry Wall: Chemie, Musik, Linguistik)
- PHP (1994) (Rasmus Lerdorf) Personal Home Page Tools (like Perl but . . . simpler, more limited, less consistent.)

# wichtige" "falsche" Sprachen: JS<br>FOMA Sarist (Internation)

ECMA-Script (Javascript) semantisch ist das LISP (z.B. Funktionen als Daten), syntaktisch ist es Java

• Motivation: Software soll beim Kunden laufen

• technisches Problem: Kunde versteht/beherrscht seinen Computer/Betriebssystem nicht

(z.B. kann oder will keine JRE)

- stattdessen zwingt man Kunden zu Flash-Plugin oder
- Browser mit Javascript-Engine (der Browser ist das OS)
- das steckt z.B. Google viel Geld hinein: <https://code.google.com/p/v8/> aus verständlichen Gründen (Anzeige von Werbung)

# wichtige" "falsche" Sprachen: PHP,

- Facebook ist in PHP implementiert
- deswegen steckt Facebook viel Geld in diese Sprache aus ebenfalls verständlichen Gründen :
	- fur Kunden: Reaktionszeit der Webseite ¨
	- fur Betreiber: Entwicklungs- und Betriebskosten ¨

#### Aktuelle Entwicklungen: JS

. . . was ist mit Microsoft? Die haben auch viel Geld und clevere Leute? — Ja:

- ECMA-Script 6 übernimmt viele Konzepte moderner (funktionaler) Programmierung, u.a.
	- let (block scope), const (single assignment)
	- desctructuring (pattern matching)
	- tail calls (ohne Stack)

<https://github.com/lukehoban/es6features>

• <http://www.typescriptlang.org/>

TypeScript adds *optional types*, classes, and modules to JavaScript.

Personen: Luke Hoban, Anders Hejlsberg, Erik Meijer, . . .

#### Aktuelle Entwicklungen: PHP

• HHVM: Hip Hop Virtual Machine

[https://github.com/facebook/hhvm/blob/master/hphp/doc/bytecode](https://github.com/facebook/hhvm/blob/master/hphp/doc/bytecode.specification). [specification](https://github.com/facebook/hhvm/blob/master/hphp/doc/bytecode.specification)

• Hack <http://hacklang.org/> Type Annotations, Generics, Nullable types, Collections, Lambdas, . . .

Julien Verlaguet: *Facebook: Analyzing PHP statically*, 2013, [http://cufp.org/](http://cufp.org/2013/julien-verlaguet-facebook-analyzing-php-statically.html) [2013/julien-verlaguet-facebook-analyzing-php-statically.html](http://cufp.org/2013/julien-verlaguet-facebook-analyzing-php-statically.html)

vgl. Neil Savage: *Gradual Evolution*, Communications of the ACM, Vol. 57 No. 10, Pages 16-18, [http://cacm.acm.org/magazines/2014/10/178775-gradual-evo](http://cacm.acm.org/magazines/2014/10/178775-gradual-evolution/fulltext)lution/ [fulltext](http://cacm.acm.org/magazines/2014/10/178775-gradual-evolution/fulltext)

#### Die Zukunft: Typen für Ressourcen

<https://www.rust-lang.org/>

. . . a systems programming language that . . . prevents segfaults and guarantees thread safety.

- jedes Datum hat genau einen *Eigentümer*, man kann Daten *übernehmen* und *ausborgen*,
- *statisch* garantiert: für jedes Datum  $x : T$  gibt es
	- one or more references  $(\& \mathrm{T})$  to a resource,
	- exactly one mutable reference ( $\text{\textsterling}\text{mut }$  T).

```
https://doc.rust-lang.org/book/references-and-borrowing.
html#the-rules
```
#### Die Zukunft: Datenabhängige Typen

<https://idris-lang.org/>...aspects of a program's behaviour can be specified *precisely* in the type.

- elementare Bausteine:
	- Daten: 42, "foo",  $(x, y) \Rightarrow x+y$ , Typen: bool, int
- Kombinationen (Funktionen):
- Datum  $\rightarrow$  Datum, Bsp. (x, y) =>x+y
- Typ  $\rightarrow$  Typ, Bsp. List<T>
- $-$  Typ  $\rightarrow$  Datum, Bsp. Collections. < String>sort() [10pt]

```
– Datum → Type, (data-)dependent type, Bsp. Vektoren
  data Vec : Nat -> Type -> Type
```
 $(++)$  : Vec p a  $\rightarrow$  Vec q a  $\rightarrow$  Vec (p+q) a head : Vect (S p) a  $\rightarrow$  a  $S =$ Nachfolger

## 13 Zusammenfassung

Themen ethoden zur Beschreibung der

- Syntax: reguläre Ausdrücke, kontextfreie Grammatiken
- Semantik: operational, denotational, axiomatisch
- Konzepte:
	- Typen,
	- Namen (Deklarationen), Blöcke (Sichtbarkeitsbereiche)
	- Ausdrücke und Anweisungen (Wert und Wirkung),
	- Unterprogramme (als Daten)
	- Polymorphie (statisch, dynamisch)
- Wechselwirkungen der Konzepte
- Paradigmen: imperativ, funktional, objektorientert

*Sprachen kommen und gehen, Konzepte bleiben.*

#### autotool-Auswertung

```
117 : 6*76* : 4 1 2 177 : 6*25* : 1 1 2 1 1 1 1 1
67 : 6 \star 23 \star : 3 1 1
55 :
```
#### Bemerkungen

•  $L(X_1) = L(X_2)$  für  $X_i \in \text{REGEX}$  ist entscheidbar (aber PSPACE-vollständig)

- $L(G_1) = L(G_2)$  für  $G_i \in \text{CFG}$  ist nicht entscheidbar
- für  $G \in \text{CFG}:$  "G ist eindeutig" ist nicht entscheidbar
- für  $G \in \text{CFG}: \Sigma^* \setminus L(G)$  ist nicht notwendig CF
- Hanoi- $*$  geht besser: man kann den Suchraum komplett durchlaufen und damit das Minimum exakt bestimmen.

## Wie weiter? (LV)

Anwendung und Vertiefung von Themen PPS z.B. in VL

- Programmverifikation u.a. axiomatische Semantik imperativer Programme
- Compilerbau
	- Realisierung der Semantik durch
		- ∗ Interpretation
		- ∗ Transformation
	- abstrakte und konkrete Syntax (Parser)
- Constraint-Programmierung (Masterverteidigungen Mi, 27. 1., 15:00 und 16:15 Z 417)
- Fortgeschrittene Konzepte der Programmierung (OS)
- Symbolisches Rechnen (Transform. v. Syntaxbäumen)

## Wie weiter? (Masterprojekt/Arbeit, WHK)

- Allgemeines und Aktuelles: http://www.imn.htwk-leipzig.de/~waldmann/ [edu/diplom/](http://www.imn.htwk-leipzig.de/~waldmann/edu/diplom/)
	- Termersetzung/Symbolisches Rechnen,
	- Constraint-Programmierung
	- E-Learning, insb. fur Semantik von Programmiersprachen ¨
- für Einsteiger: u.a. Reparatur/Erweiterung autotool
	- ersetze XML-RPC durch JSON-RPC
	- Datenbank-Refactoring
	- besseres Pretty-Printing

dafür Vertrag als wiss. Hilfskraft möglich (auch sofort)

#### Die neue autotool-Oberfläche

<https://autotool-test.imn.htwk-leipzig.de/semester/81/vorlesungen>

- Testbetrieb! Daten am 22. 1. 2016 von Produktionsbetrieb übernommen (werden *nicht* synchronisiert)
- Quelltexte: [https://gitlab.imn.htwk-leipzig.de/autotool/yeso](https://gitlab.imn.htwk-leipzig.de/autotool/yesod-tool/tree/yesod/yesod)d-tool/ [tree/yesod/yesod](https://gitlab.imn.htwk-leipzig.de/autotool/yesod-tool/tree/yesod/yesod)
- realisiert mit <http://www.yesodweb.com/> (Framework) und [https://has](https://haskell.org/)kell. [org/](https://haskell.org/) (Sprache)
- Fehlermeldungen, Verbesserungsvorschläge: [https://gitlab.imn.htwk-le](https://gitlab.imn.htwk-leipzig.de/groups/autotool/issues)ipzig. [de/groups/autotool/issues](https://gitlab.imn.htwk-leipzig.de/groups/autotool/issues) (mit HRZ-Account über LDAP)

## 14 Testfragen

Die folgende Grammatik G über dem Alphabet  $\Sigma = \{w, f, u, i\}$  soll Ausdrücke mit den Konstanten  $w, f$  und den binären Operatoren  $u, i$  beschreiben:

$$
G = (\Sigma, \{E\}, \{E \to w \mid f \mid EiE \mid EuE\}, E).
$$

Begründen Sie, daß G mehrdeutig ist. Punkte: 3

Gesucht ist eine zu  $G$  äquivalente eindeutige kontextfreie Grammatik  $G'$ , für deren Ableitungsbäume gilt: der Operator  $u$  ist linksassoziativ, der Operator  $i$  ist rechtsassoziativ, der Operator  $u$  bindet stärker als der Operator  $i$ .

Wie sieht unter diesen Bedingungen der abstrakte Syntaxbaum für  $f_i w u f_i w$  aus? Punkte: 3

Untersuchen Sie, ob  $G_1, G_2, G_3$  die gewünschten Eigenschaften erfüllen. (Falls nein: begründen, falls ja: konkreten Syntaxbaum für  $f_i w u f_i w$  angeben.) Punkte: 9

• 
$$
G_1 = (\Sigma, \{E, A\}, \{E \rightarrow A \mid AiE \mid EuA, A \rightarrow w \mid f\}, E).
$$

• 
$$
G_2 = (\Sigma, \{E, A, B\}, \{E \rightarrow B \mid BiE, B \rightarrow A \mid BuA, A \rightarrow w \mid f\}, E).
$$

• 
$$
G_3 = (\Sigma, \{E, A, B\}, \{E \rightarrow B \mid BuE, B \rightarrow A \mid BiA, A \rightarrow w \mid f\}, E).
$$

Punkte: 8

 $\bullet \,$  Welches ist die Bedeutung der Aussageform  $\{V\}P\{N\}$ im Hoare-Kalkül?

Geben Sie eine wahre und eine falsche Aussage dieser Form an.

• Wodurch wird eine kontextfreie Grammatik zu einer Attributgrammatik erweitert?

• Geben Sie einen regulären Ausdruck für die Spursprache dieses Programms an.

while  $(P)$  { A; if  $(Q)$  { B; } C; }

Das Spur-Alphabet ist  $\{A, B, C, P_0, P_1, Q_0, Q_1\}$ , dabei bedeuten  $A$ : die Anweisung  $A$  wird ausgeführt, P<sup>0</sup> (bzw. P1): der Ausdruck P wird ausgewertet und ergibt *falsch* (bzw. *wahr*).

Nach welcher Regel bestimmt man, ob ein Ausdruck  $f(x)$  korrekt getypt ist? (Ohne Berücksichtigung von Vererbung oder Generizität.) Punkte: 4

- Wenn f den Typ ... hat
- und  $x$  den Typ  $\dots$  hat,
- dann ist der Typ von  $f(x)$  ...

Wie werden die folgenden Operationen für Typen in Programmiersprachen realisiert? Punkte: 6

- Vereinigung:
- Kreuzprodukt:

–

–

–

–

• Potenz (vier verschiedene Realisierungen)

89

In Java gibt es keine direkte Realisierung der Vereinigung, was wird stattdessen empfohlen? Punkte: 2

Für das Ada-Programm: testklaus/Main.adb Zeichnen Sie die Frames mit allen Einträgen und Verweisen zu dem Zeitpunkt direkt vor dem ersten Aufruf von Put\_Line. Punkte: 10

Wie wird auf die Werte von X und Y zugegriffen, die in Integer' Image (X+Y) benötigt werden? Punkte: 2

Für folgende Deklaration:

int a  $[] = \{ 1,2,0 \}$ ; void p (int x, int y) { a[y] = x; x = y; } betrachten wir den Aufruf p(a[0], a[1]).

Geben Sie die Ausführungsschritte sowie die resultierende Speicherbelegung an, falls zur Parameterübergabe benutzt wird: Punkte: 12

• Wertübergabe

• Verweis-Übergabe

Für die Deklarationen:

```
class C { } class D extends C { }
static void p (Object x, C y) { System.out.println ("1"); }
static void p (D x, C y) { System.out.println ("2"); }
static void p (C x, Object y) { System.out.println ("3"); }
```
Beschreiben Sie, wie die Überladung für die folgenden Aufrufe aufgelöst wird: Punkte: 7

• p (new  $D()$ , new  $D()$ );

• p (new  $C()$ , new  $C()$ );